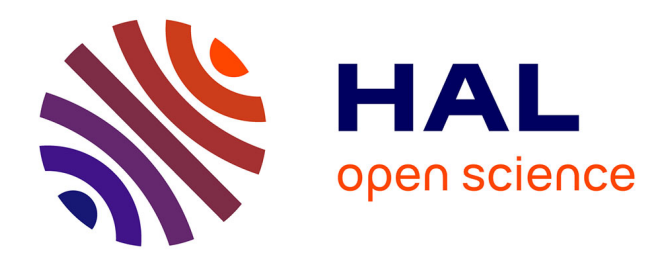

# **Systèmes de tenségrité à double courbure et double nappe**

René Motro, A. Joubert

# **To cite this version:**

René Motro, A. Joubert. Systèmes de tenségrité à double courbure et double nappe. [Rapport de recherche] 693/91, Ministère de l'équipement et du logement / Bureau de la recherche architecturale (BRA); Ministère de la recherche; Ecole d'architecture de Languedoc-Roussillon. 1991. hal-01910291

# **HAL Id: hal-01910291 <https://hal.science/hal-01910291>**

Submitted on 31 Oct 2018

**HAL** is a multi-disciplinary open access archive for the deposit and dissemination of scientific research documents, whether they are published or not. The documents may come from teaching and research institutions in France or abroad, or from public or private research centers.

L'archive ouverte pluridisciplinaire **HAL**, est destinée au dépôt et à la diffusion de documents scientifiques de niveau recherche, publiés ou non, émanant des établissements d'enseignement et de recherche français ou étrangers, des laboratoires publics ou privés.

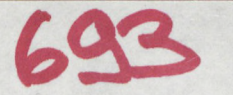

# **SYSTEM ES DE TENSEGRITE A DOUBLE COURBURE ET DOUBLE NAPPE** (R. MOTRO A.JOUBERT)

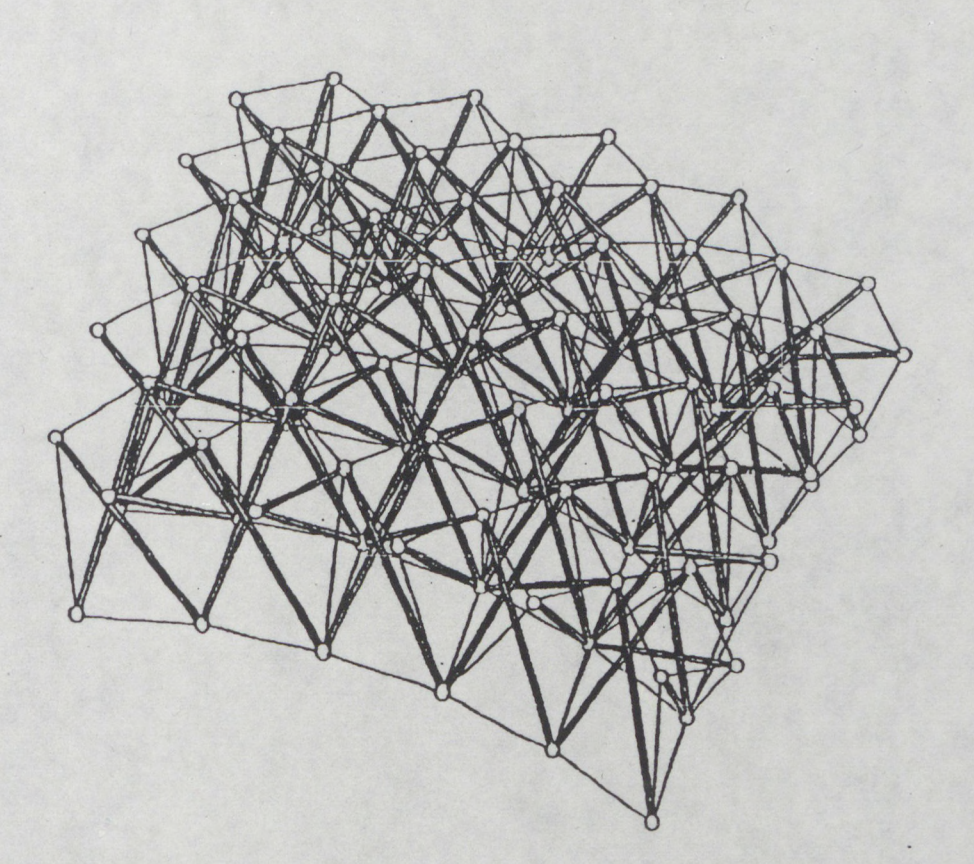

Ministère de l'Equipement et du Logement, Direction de l'Architecture et de 1 Urbanisme, Sous-Direction des Enseignements et des Professions, Bureau de la Recherche Architecturale.

LETTRE DE COMMANDE N° 8901464002237501 du 14 novembre 1989

Le présent document constitue le rapport final d'une recherche remise au Bureau de la Recherche Architecturale en exécution du programme général de recherche mené par le Ministère de l'Equipement et du Logement avec le Ministère de la Recherche. Les jugements et opinions émis par les responsables de la recherche n'engagent que leurs auteurs"

Responsable Scientifique: **R. Motro Ecole d'Architecture Languedoc Roussillon. 179 rue** de l'Espérou **34000** Montpellier

#### **AVANT PROPOS**

*Le travail dont ce rapport rend compte est le fruit de la collaboration de plusieurs intervenants qu 'il convient ici de remercier.*

*Monsieur C. Juvé, Directeur de l'Ecole d'Architecture Languedoc Roussillon a constamment soutenu l'équipe du GRRSLA et il faut espérer que le travail présenté est à la hauteur de son aide.*

*A. Joubert a bénéficié des compétences de Cyrille Gobart, stagiaire en informatique, dans la mise en oeuvre de la partie infographique du rapport dont il a eu la responsabilité. L'ouverture en termes de généralisation des solutions proposées est le fruit de leur travail.*

*Sandrine Debeaud et Christophe Carrère ont été les chevilles ouvrières de la réalisation de la maquette . Ces deux étudiants en architecture ont subi avec bonne grâce les aléas inhérents à toute recherche sans se décourager ou du moins ils ne l'ont pas fait savoir. Puissent-ils avoir été atteints par le virus de cette aventure imprévisible et contraignante, où la peine est aussi certaine que le résultat est problématique.*

*Monsieur O .D . Duqué, Directeur de la Société Duolndustrie a mis obligeamment à notre disposition les noeuds et barres nécessaires à la constitution de la maquette. Son intérêt pour le travail engagé ne s'est jamais démenti. Qu'il trouve dans ces lignes l'expression de notre reconnaissance.*

*Monsieur J. Tuzet, professeur au Département de Génie Mécanique et Productique de l'I.U .T . de Montpellier Nîmes, a mis son expérience et ses compétences à notre service pour aider à la conception d'un prototype de noeud adapté au problème posé. Les résultats témoignent de l'utilité de son travail et de celui de A. Clary, technicien CNRS du laboratoire de Génie Civil de l'Université de Montpellier II dirigé par le Professeur J .C . Benet. La première série de pièces a été réalisée par A. CLary avec le soutien de B. Crosnier , enseignant chercheur au Laboratoire. Leur participation active permet d'envisager une suite concrète à nos investigations.*

*Madame Bernou, chargée du secrétariat du Département de la Recherche de l'Ecole d'Architecture Languedoc Roussillon a assuré le support logistique d'une opération en faisant preuve d'une disponibilité dont je la remercie.*

*Je leur dois à tous quelques excuses si les contours de la démarche dans laquelle je les ai engagés n'étaient pas toujours définis, et mes remerciements de ne pas m'en avoir fait grief.*

Systèmes de Tenségrité à Double Nappe et Double Courbure. E.A.L.R. G.R.R.S.L.A.

I

#### **INTRODUCTION**

Ce rapport fait suite à celui établi en juin 1989 sur le même sujet [1]. Nous y avions développé les thèmes suivants:

Définition des systèmes de tenségrité: historique cl derniers  $\omega_{\rm{max}}$ développem ents

- Propositions pour la constitution de systèmes à double nappe et double courbure.

Les objectifs du travail dont ce rapport rend compte étaient de proposer une méthode de traitement infographique des solutions et de constituer une maquette qui établisse la faisabilité de notre proposition.

Nous avons choisi de traiter la partie infographique à l'aide de la Formcx Algèbre dont les concepts de base sont exposés. Cette méthode permet de générer simplement des systèmes de topologie complexe et de les, paramétrer en synthétisant dans une seule formulation une large gamme de solutions.

Pour ce qui est de la maquette de démonstration, l'adaptation d'un système de noeud commercialisé nous a permis de mettre en évidence la faisabilité de systèmes de tenségrité à double nappe et double courbure variable. Une élude complémentaire a été faite sur le problème des noeuds d'assemblage.Elle a conduit à la réalisation d'un noeud métallique dont la constitution est décrite dans ce rapport.

## **Partie 1**

# **Définition Infographique des Systèmes de Tenségrité à Double Nappe et Double Courbure Variable**

1.1 Données de base de la Formex Algèbre

- 1.1.1. Introduclion
- 1.1.2 . Description du Processus
	- 1.1.2.1. Définition des motifs élémentaires
	- 1.1.2.2. Construction de l'objet résultant
	- 1.1.2.3. Définition de l'espace de matérialisation de l'objet résultant

1.2 Description du logiciel d'étude. Fonctions Formian élémentaires

- 1.2.1. Définitions et fonctions
- 1.2.2. Rétronormcs
- 1.2.3. Visualisation
- 1.2.4. Notion de schéma paramétré

1.3 Principe de génération des systèmes de tenségrité à double nappe

1.3.1. Module générateur

1.3.2. Génération du module par Formex Algèbre

1.4 Ecriture de la fonction spécifique au problème traité sous forme de schéma.

1.5 Ecriture des transformations de coordonnées pour des rayons de courbure variables

- 1.5.1. Principe des rétronormes
- 1.5.2. Rélronormc d'un système à simple courbure

# 1.6 Application de la méthode

- 1.6.1 Introduction
- 1.6.2 Exploitation d'une génération par Formex Algèbre
	- 1.6.2.1. Variation du nombre de modules
	- 1.6.2.2. Variation de la flèche
	- 1.6.2.3. Variation d'épaisseur

1.6.3 Obtention de la grille inverse

1.7 Conclusion

R éféren ces

 $\bar{z}$ 

**Partie 2**

# **Réalisation d'une maquette de démonstration**

# 2.1. Introduction

#### 2.2 Géométrie

- 2.2.1. Géométrie de la grille plane 2.2.2. Incidence des éléments aux noeuds
- 2.3. Réalisation de la maquette
- 2.3.1. Introduction
- 2.3.2. Réalisation des noeuds 2.3.2.1. Noeud métallique *23.2.2 .* Noeud DUO
- 2.3.3. Réalisation de la maquette

# 2.4. Conclusion

## 3 CONCLUSION

- 4 Annexes
	- A. Photos des noeuds et de la maquette
	- B. Plans de réalisation du noeud métallique.

 $\omega$  $\sim$   $\alpha$ 

## 1 DEFINITION INFOGRAPHIQUE DES SYSTEMES DE TENSEGRITE A DOUBLE NAPPE ET DOUBLE COURBURE VARIABLE.

Le nombre important de noeuds et d'éléments constitutifs des systèmes étudiés nécessite l'utilisation d'une méthode appropriée qui autorise la génération simple de leur topologie et pour une topologie donnée un calcul rapide des paramètres géométriques. La "Formex Algèbre", développée par H. Nooshin est un outil adapté à ces objectifs. Nous en rappelons les concepts de base et l'application qui en a été faite pour traiter notre problème. La visualisation des résultats a nécessité l'écriture d'une interface qui autorise le traitement des fichiers par des logiciels classiques de représentation graphique.

#### 1.1. DONNEES DE BASE DE LA FORMEX ALGEBRE

## 1.1.1. Introduction

Les régularités topologiques des objets modélisables par des graphes ont permis à H.NOOSHIN [21 de montrer qu'ils consistent en la répétition par translation, réflexion ou rotation de motifs élémentaires, avec éventuellement des transformations (suppression de certains éléments, dilatations, créations de rayons de courbures,...). L'intérêt primordial de la Formex Algèbre réside dans le fait que les motifs élémentaires qui sont à la base de l'objet résultant sont en général bien plus simples que celui-ci.

La construction de ce type d'objet a pu être décomposée en trois étapes:

- 1- définition des motifs (ou configurations) élémentaires;
- 2- construction d'une configuration résultante;
- 3- définition de l'espace de matérialisation de la configuration résultante.

A partir de motifs élémentaires très simples, il est possible de construire des objets relativement complexes.

Par exemple, la structure du dôme représentée sur la figure 1 peut être générée à partir d'un unique motif triangulaire (H.NOOSHIN [31).

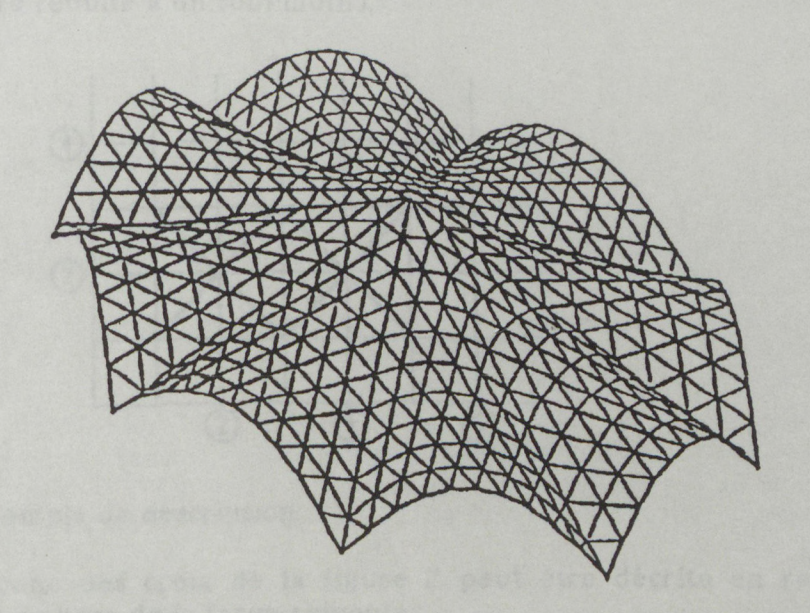

Figure 1 Exemple de configuration.

### 1.1.2. Description du processus

#### 1.1.2.1 Définition des motifs élémentaires

Il est tout d'abord nécessaire d'expliciter un certain nom bre d'entités élémentaires indispensables pour définir une configuration.

Singleton: valeur de type Entier Ui Dans l'espace physique, un singleton pourra correspondre à une coordonnée ou à une valeur en un point (potentiel électrique, température,...)

Point: ensemble ordonné de singletons<br>P = (U1,U2,...,Ui,...,Un) n: degré du point

 $P = (U1, U2, ..., Ui, ..., Un)$ 

Dans l'espace physique, si l'on ne s'intéresse qu'aux coordonnées, n vaudra 3; si l'on s'intéresse à une distribution spatiale de potentiel électrique, n vaudra 4.

D'un point de vue théorique, il n'existe pas de borne supérieure à la valeur de n.

Motif: ensemble de points de même degré  $M = [P1; P2; \dots; Pj; \dots; Pm]$  soit  $M = [U11,...,U1n;...;U11,...,Uij,...,Uin;...;Um1,...,Umn]$ 

m: amplitude du motif

Dans l'espace physique, un motif pourra représenter une liaison entre deux points et dans ce cas m vaudra 2. Si le motif représente un élément fini de forme triangulaire, alors m vaudra 3.

Tout comme pour n, m n'est en théorie pas borné. En pratique, l'intérêt de l'Algèbre des Configurations réside dans le choix de faibles valeurs de m.

Configuration (ou Formex): ensemble de motifs de même degré

 $F = (M1, ..., Mk, ..., Mr)$  r: degré du Formex

(valeur non bornée)

Dans l'espace physique, une configuration correspondra par exem ple à un ensemble de points et de liaisons entre ces points. C'est ce qui avait été appelé motif ou configuration élémentaire dans l'introduction (une configuration pouvant être réduite à un seul motif).

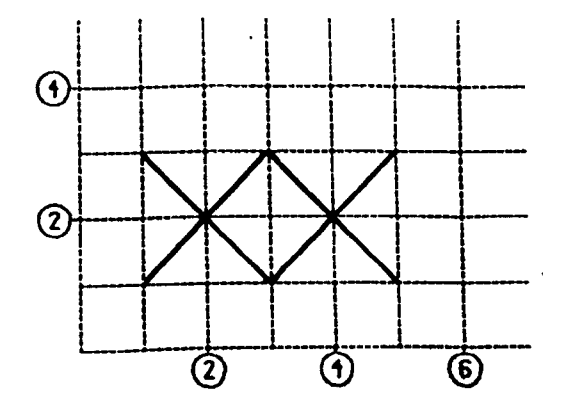

Fieure 2 Exemple de description

Chacune des croix de la figure 2 peut être décrite en relation avec le quadrillage de base de la façon suivante:

**Fl = {[** 1.1 **;**3**.**31.11**,**3**;**3**.** 11**) pour la première F2 = { [**3**,** 1**:**5**.**51**, [**5**,** 1**:**3**,**31**) pour la seconde**

Chacune d'elle est composée de deux motifs . Ainsi par exemple F1 contient :

$$
M1 = [1,1;3,3] et M2 = [1,3;3,1]
$$

De même et suivant en cela une structure arborescente M1 contient deux points:

$$
P1 = (1,1)
$$
 et  $P2 = (3,3)$ 

1.1.2.2 Construction de l'objet résultant

Cette construction va être réalisée par application de fonctions sur les configurations.

Il existe plusieurs types de fonctions:

Fonctions de transflexion:

Chacune de ces fonctions réalise une "opération de base" qui est effectuée sur une configuration. Elles reposent sur les notions de:

- translation,
- duplication,
- réflexion,
- rotation,
- $\mathcal{L}_{\text{max}}$  ,  $\mathcal{L}_{\text{max}}$ - projection,
- dilatation.

Fonctions d'introflexion:

Chacune de ces fonctions effectue, sur une configuration donnée, un traitement qui dépend d'une autre configuration.

Citons en exemple la fonction "Lumière" (LUX) qui consiste à supprimer d'une configuration donnée tous les motifs dont au moins un des points appartient à une autre configuration donnée.

Dans la Formex Algèbre, il existe d'autres fonctions de "soustraction" (au sens ensembliste) entre deux configurations, ainsi que leurs fonctions complémentaires par rapport à la configuration initiale.

Autres fonctions:

- Fonction d'adjonction, notée #, qui réalise la composition de deux **configurations.**

**- Fonction "ratissage" (PEXUM) qui consiste à supprimer les motifs créés en double par l'application de fonctions de transflexion: l'intérêt principal de cette fonction réside dans l'épuration des fichiers de données en vue d'éventuels traitements ultérieurs.**

#### **1.1.2.3 Définition de l'espace de matérialisation de l'objet résultant**

Nous avons défini un motif élémentaire, puis un objet a été construit à partir de ce motif dans un système de coordonnées qui n'est pas nécessairement l'espace physique: l'objet ainsi construit est encore immatériel. Cette troisième étape est réalisée par application de transform ations m odifiant l'espace mathématique de définition en espace physique dimensionné; cette matérialisation peut éventuellement introduire des transformations de type spatial.

Par exem ple, le cube et la pyramide (Figure 3) visualisés ici en perspective, correspondent à la même configuration résultante, mais leurs espaces de matérialisation, définis par l'application de rétronormes (transformations d'espaces topologiques en espaces géométriques) sont différents.

Dans le cas du cube, la rétronorme utilisée est la fonction Identité (cas euclidien), alors que pour la pyramide la transformation est en " 1- a\* z" sur les axes x et y (l'axe z étant celui de la pyramide).

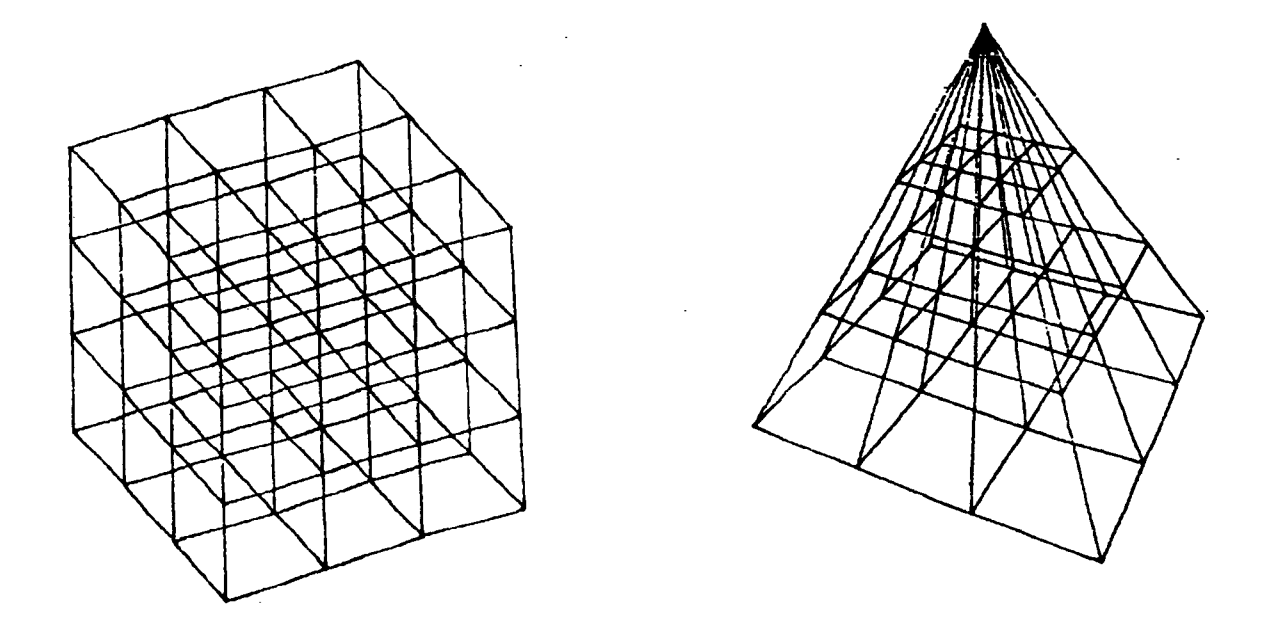

Figure 3 Objets à topologie identique avec application de deux rétronormes distinctes

L'application d'une rétronorme lors de la construction d'un objet permet de passer d'un système de coordonnées où chaque point n'est qu'un ensem ble ordonné de singletons à l'espace physique dimensionné.

Comme cela vient d'être vu dans l'exemple ci-dessus, cette matérialisation peut introduire des transformations de type spatial, non nécessairement planaires.

# 1.2. Description du logiciel d'étude: fonctions Formian élémentaires.

**La Formex Algèbre ne peut se concevoir sans un support inform atique. Un** macrolangage spécifique, le **Formian**, a été développé par P.DISNEY et H.NOOSHIN [4] et [5] permettant de transcrire informatiquement **l'enchaînement des étapes examiné plus haut. Au niveau des applications, le Formian démontre toute la puissance de la Formex Algèbre. Dans sa version** actuelle, le source est écrit en Fortran: ceci est, bien évidemment, totalement **transparent pour l'utilisateur. Le langage C sera utilisé dans une prochaine version.**

La différence entre les concepts de Formex et Formian est analogue à celle qui existe entre les fondem ents théoriques de l'Algorithm ique et un langage de programmation.

#### 1.2.1 Définitions et fonctions

Le Formian permet donc de réaliser les trois étapes décrites en partie 1 et aboutissant à la construction d'un objet.

Dans un premier temps, à partir d'un quadrillage de référence représentant les directions 1 et 2, il est proposé à l'utilisateur de définir ses motifs ou configurations élémentaires: dans l'espace physique, ce quadrillage correspondra au plan (x,y). Le degré des points peut être supérieur à trois (il a été vu précédemment que le degré d'un point n'est pas borné), mais par défaut le Formian propose la visualisation des deux premiers singletons de chaque point.

Les notations utilisées sont identiques à celles de la Formex Algèbre, en ce qui concerne les définitions élémentaires, et le tableau ci-dessous résume les principales fonctions.

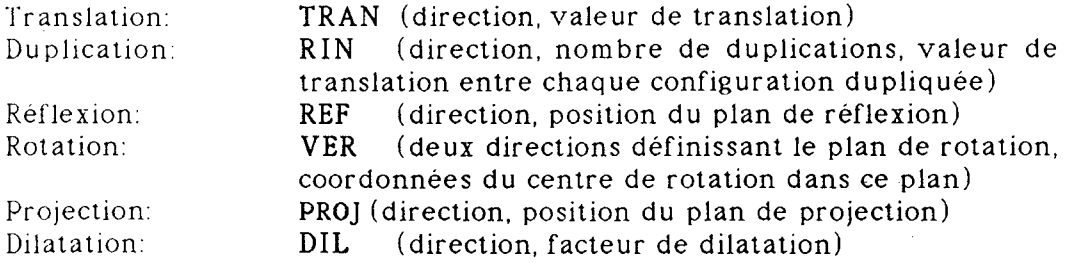

Chacune de ces fonctions est définie dans une seule direction. Leur compositon dans deux quelconques des trois directions (les trois premiers singletons), ou même dans les trois directions, existe dans le langage Formian. Par exemple:

Translation dans les directions 1 et 2:

TRANID (valeur direction 1, valeur direction 2)

le suffixe "ID" signifiant directions 1 et 2.

De facon analogue, le suffixe "IS" signifie directions 1 et 3 le suffixe "IT" signifie directions 2 et 3 le suffixe "IX signifie directions 1,2 et 3

Outre les fonctions spécifiques à la Formex Algèbre le Formian comporte les fonctions numériques classiques: valeur absolue, sinus, cosinus, logarithme, exponentielle, ...

#### 1.2.2 Rétronormes

Le langage Formian possède un certain nombre de rétronormes standard:

- cartésiennes (en dimensions 2 et 3),
- polaires (en dimension 2),
- cylindriques,
- sphériques.

Celles-ci peuvent être de type linéaire ou non linéaire. La fonction non linéaire utilisable est continue (!) et de type "progression géométrique", l'accélération de cette progression étant paramétrable de façon indépendante suivant chaque axe.

L'une des particularités importantes du Formian est de permettre à l'utilisateur de définir ses propres rétronormes: celui-ci a effectivement la possibilité, dans un fichier externe, de décrire indépendamment pour chacun des trois axes les fonctions définissant l'espace physique. La valeur d'une de ces fonctions en un point peut dépendre des valeurs de plusieurs singletons de ce point, d'où introduction possible de transformations spatiales non planaires; il est permis d'imaginer aisém ent l'étendue des applications possibles, ne serait-ce par exemple que l'évolution de systèmes soumis à contraintes (certains singletons quantifiant ces contraintes).

Un exemple de rétronorme non standard a été vu lors de la définition de la pyramide au paragraphe 1.2.

#### 1.2.3 Visualisation

La visualisation représente toujours l'espace physique (!) mais par défaut il s'agit de la projection sur le plan (x,y); la rétronorme utilisée est cartésienne et correspond à appliquer la fonction Identité sur les singletons définissant les coordonnées.

Il est tout à fait possible de visualiser l'objet, construit ou en cours d'élaboration, projeté sur un autre plan ou "en trois dimensions" en perspective. Il est également possible de définir une échelle et un point de vue.

L'exemple ci-après montre la même pyram ide(transparente), en plan et en perspective,

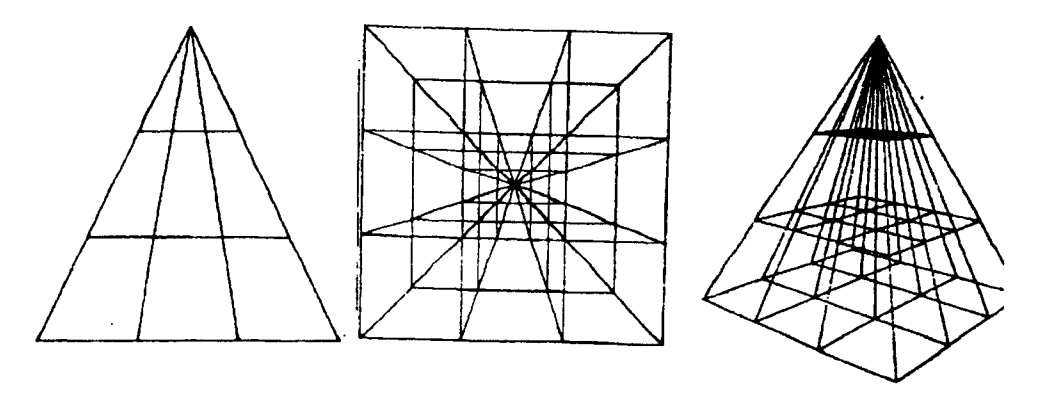

#### Fieure 4Visualisation d'une pyramide

Un logiciel de visualisation spécifique développé par C.GOBART [6] permet égalem ent de retrouver n'importe quel point ou motif de degré 2 en donnant son numéro ou ses coordonnées.

# 1.2.4 Notion de Schéma Paramétré

La construction d'un objet, l'application d'une rétronorme et la visualisation ne nécessitent en général que quelques instructions.

A titre d'illustration il est possible de générer et de visualiser un prisme a base duodécagonale avec les instructions ci-après

```
:h,r:
use bc (1,1,1) 
t = \text{per} \mid \text{rin}(3,5,\text{h}/5) \mid \text{rin}(2,12,30) \mid[r,0,0;r,30,0;r,30,h/5;r,0,h/5]
use vn (160,20)
use vh (100,0,0,0,0,0,0,0,1)
draw t
use vn (480,170)
use vh (0,0,100,0,0,0,0,1,0)
draw t
```
où h et r sont deux paramètres (voir ci-après) de valeurs respectives 50 et 25 dans l'exemple.

Il est toutefois très souvent intéressant de mémoriser ces instructions, pour des raisons évidentes de rapidité et de simplicité d'utilisation. Une telle séquence d'instructions (incluant l'historique de la génération de 1 objet) est alors appelée un schéma. A l'utilisation, les différentes phases contenues dans le schéma seront exécutées automatiquement, sans que l'utilisateur n'ait à les demander individuellement.

Le langage Formian permet également la définition de schémas paramétrés.

Lors de la définition d'un schéma, il est possible de remplacer certaines valeurs numériques (au choix de l'utilisateur) par des paramètres. Bien évidemment, l'utilisateur devra spécifier les valeurs qu'il donne à ces paramètres avant chaque utilisation. Ainsi, avec un même schéma, il est possible de définir non pas un objet unique, mais toute une fam ille d objets ou différentes visualisations possibles pour un même objet ou famille d objets.

Cela permet, en phase de mise au point, une recherche plus aisée du meilleur objet par rapport aux critères souhaités.

Un schéma param étré est donc constitué de la séquence des opérations nécessaire à la génération - m atérialisation - visualisation d une classe d'objets. Il comporte des paramètres spécifiques définissant l'objet à 1 intérieur de sa classe et/ou sa visualisation .

Un schéma, paramétré ou non, regroupe les instructions relatives à un objet. Mais ce n'est pas restrictif: un schéma peut comporter n im porte quelle instruction du langage Formian et donc en particulier permettre une nouvelle exécution de lui-même, avec éventuellement des valeurs différentes de paramètres: la récursivité est donc réalisable, facilitant certaines recherches (ou certaines animations).

1.3 Principe de génération des systèmes de tenségrité à double nappe

#### 1.3 1 Module générateur

 $\sim$ 

La constitution des systèmes de tenségrité à double nappe repose sur la multiplication de modules autocontraints de type antiprisme à base carrée (figure 5).

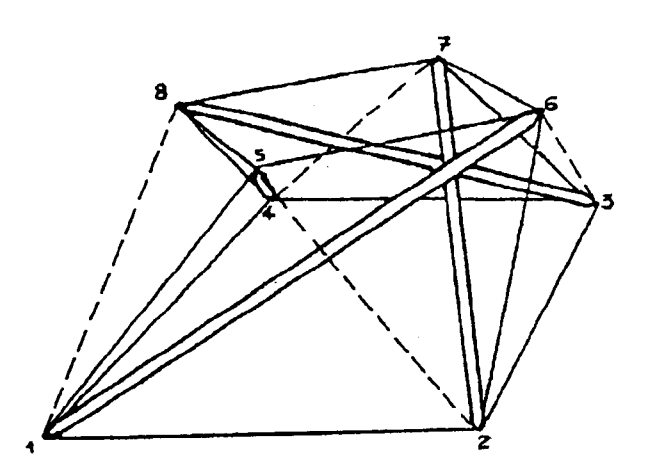

## FIGURE 5

1.3.2 Génération du module par Formex Algèbre

La description d'un tel module par Formex Algèbre nécessite la définition de quatre motifs de base correspondant aux quatre éléments.

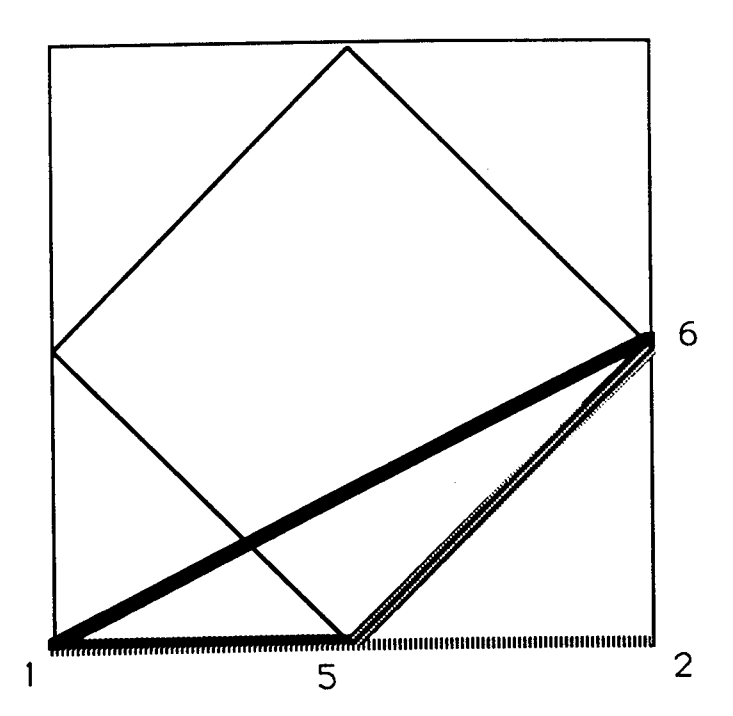

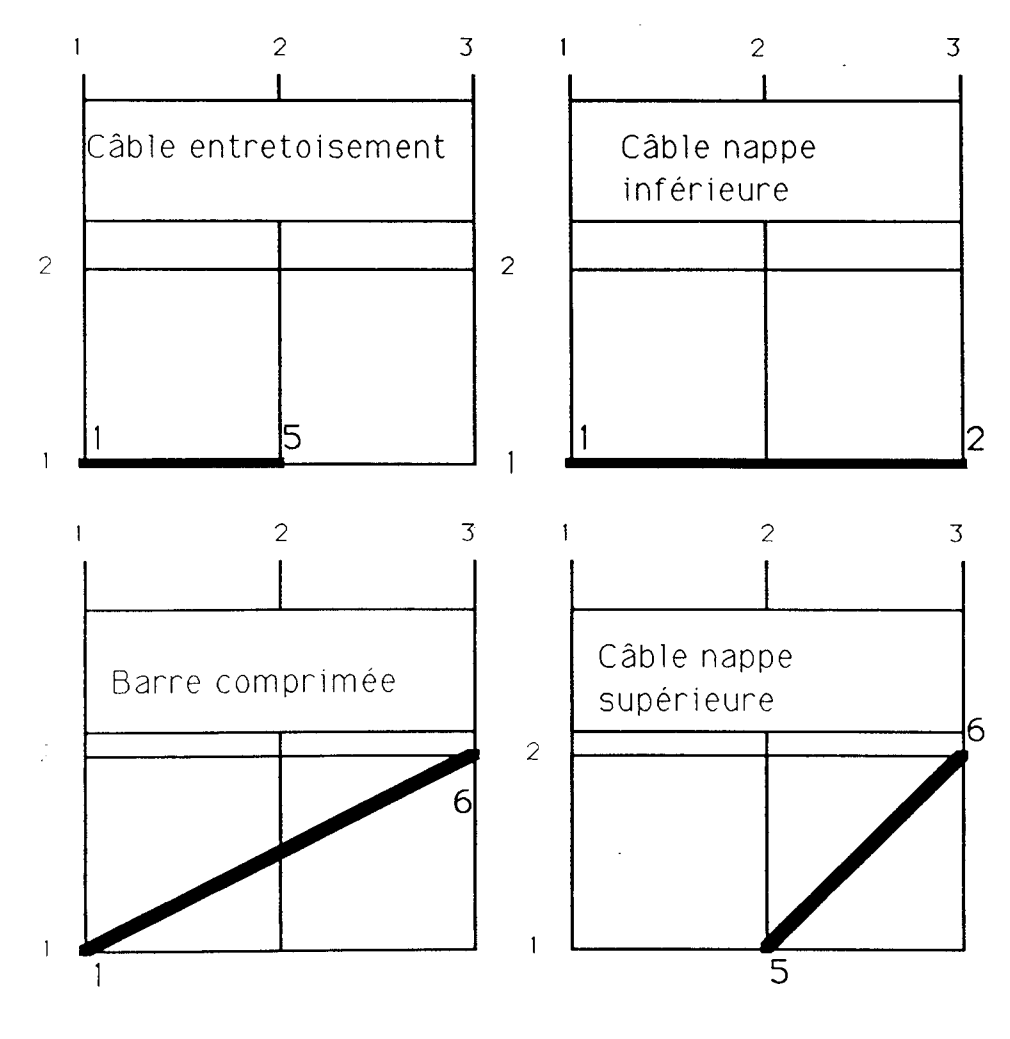

FIGURE 6

Afin de différencier les barres et les câbles les éléments sont regroupés selon le schéma suivant:

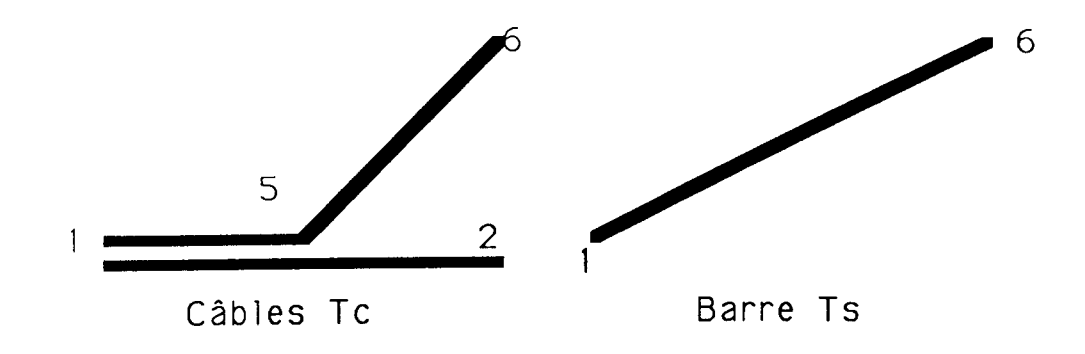

FIGURE 7.

La génération est faite en fonction du quadrillage de la figure 6 sous la forme suivante:

 $TC = \{[1,1,1;3,1,1], [1,1,1;2,1,3], [2,1,3;3,2,3]\}$ TS=[1,1,1:3,2,31

**On obtient le module complet par symétrie d'ordre 4, générée par la fonction rosid appliquée à chacun des ensembles,**

**MC=ROSID(2,2 )|TC MS=ROSID(2,2)|TS**

**suivi d'un assemblage réalisé avec la fonction adjonction:**

**M - MC # MS**

**1.33 Génération d'une grille complète par Formex Algèbre**

Une grille G comportant N éléments dans une direction et P dans une autre direction peut être générée à partir de M par :

 $DLG = RINID(N.P.2.2)$  | M

On fait apparaître dans cette formulation la notion de fonction paramétrée.En résumé l'ensemble de l'opération peut se réduire à:

 $TC = \{[1,1,1;3,1,1],[1,1,1;2,1,3],[2,1,3;3,2,3]\}$ **TS=[ 1.1,1:3.2.31**  $FC=RINID(N,P,2,2)$ |ROSID $(2,2)$ |TC  $FS = RINID(N.P, 2, 2)$ | $ROSID(2, 2)$ | $TS$ DLG=FC\*FS

1.4 ECRITURE DE LA FONCTION SPECIFIQUE AU PROBLEME SOUS FORME DE SCHEMA

Pour traiter le cas étudié il est nécessaire dans un premier temps d'introduire une rétronorme dont le rôle est de transformer les valeurs entières des singletons en valeurs liées à des coordonnées orthonormées. Il s'agit d'une simple m ultiplication des singletons par un facteur (KX en direction 1, *KY* en direction 2, KZ en direction 3).

L'utilisation de cette rétronorme apparaitra sous la forme:

USE BT(KX,KY,KZ)

Dans un deuxième temps, l'application d'une fonction dite de ratissage et dénommée "PEX", élimine certains éléments qui auraient été créés en double.On complète l'ensemble par des ordres de dessin de type "DRAW". Le résultat est un "schéma" paramétré. Si par exemple on souhaite avoir le même nombre de modules N dans les deux directions, on écrira:

#### **SCHEMA E2**

•N k'Y YY *Y.7-*  $TC = \{[1,1,1;3,1,1],[1,1,1;2,1,3],[2,1,3;3,2,3]\}$ **TS=[ 1.1,1:3,2,31**  $FC=RINID(N,N,2,2)|ROSID(2,2)|TC$  $FS = RINID(N.N.2,2)|ROSID(2,2)|TS$ **FC=PEX|FC FS=PEXIFS DLG=FC#FS DLG=PEX|DLG USE BT(KX,KY,KZ) CLEAR DRAW FC CLEAR DRAW FS CLEAR**

Il convient à l'issue de ce traitement de sauvegarder les fichiers. Deux solutions sont offertes dans le cas de l'utilisation de la Formex Algèbre:

\* sauvegarde du schéma paramétré de génération qui constitue "l'histoire de la génération" (moins de vingt lignes alphanum ériques avec les ordres de dessin à l'écran qui ne sont pas indispensables, 7 lignes si on s'en tient au minimum).

\* sauvegarde d'un fichier de coordonnées de noeuds et d'une liste topologique: il faut prévoir un stockage de n + m enregistrements (n noeuds et m liaisons). Dans cette hypothèse les volumes peuvent devenir très importants.

On conçoit que la formule adoptée consiste à conserver les schémas qui seront utilisés à la demande pour générer les fichiers du deuxième type.

Selon l'utilisation qui est faite des fichiers résultant de l'application d'un schéma paramétré, des traitements complémentaires peuvent être envisagés. Nous avons ainsi développé:

- un logiciel de "tri" qui permet d'éliminer des noeuds en double que la Formex Algèbre ne traite pas

- un logiciel de visualisation,nécessaire pour s'assurer que le résultat est conforme à ce qui est souhaité. On peut ainsi:

obtenir des vues en projection plane ou en perspective avec échelle variable.

retrouver les coordonnées d'un noeud de numéro connu retrouver un noeud de coordonnées connues identifier les extrémités d'une liaison  $\ldots$  .

- un logiciel dit de "minimisation de largeur de bande", qui procède à une renum érotation des noeuds de façon à minimiser l'écart entre les nombres décrivant les extrémités d'une même liaison. Ce dernier logiciel sert d'interface par exemple pour le calcul matriciel des structures.

Ces trois logiciels ne sont pas décrits dans ce rapport dont ils ne constitutent pas l'objet essentiel.

### 1.5 SYSTEMES A DOUBLE NAPPE ET DOUBLE COURBURE

1.5.1 Principe des rétronormes

Les rétronormes permettent de transformer l'espace mathématique de définition en espace physique dimensionné. Dans l'exemple exposé dans le §1.4, la rétronorme notée BT a pour résultat une grille plane à double nappe.

L'objectif de notre recherche est de créer des systèmes à double nappe à double courbure variable. La Formex Algèbre autorise la création de fonctions écrites par l'utilisateur pour opérer une transformation spécifique de ce type. Ces fonctions auxquelles on donne le nom de rétronormes sont liées au programme principal selon le principe classique des sous programmes. Leur effet est de mettre en oeuvre des transform ations m athém atiques donnant accès à une description des objets en référence à un espace tridimensionnel où chaque noeud est repéré par ses coordonnées x,y,z.

1.5.2 Rétronorme d'un système à simple courbure

Avant application d'une rétronorme chaque point P est décrit par les valeurs de U1,U2 et U3. Une nappe de système aura donc la forme de la figure cidessous.

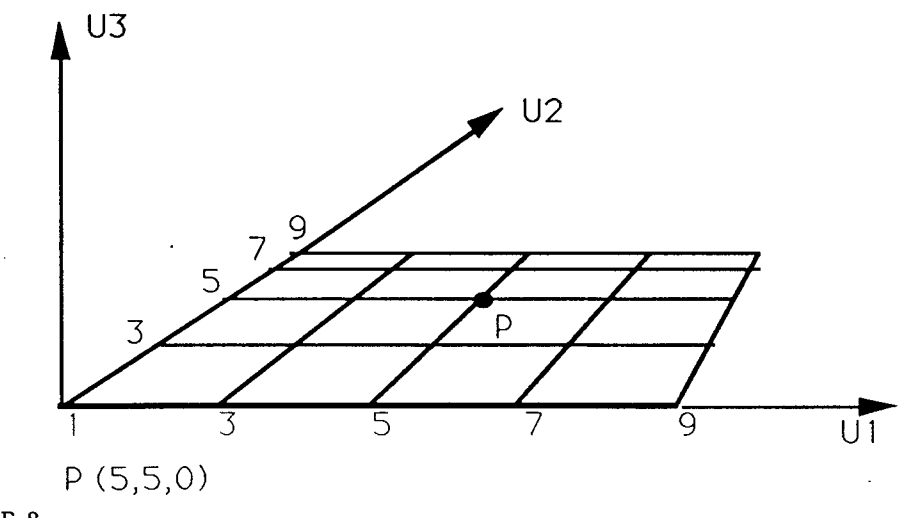

FIGURE 8

 $\bar{z}$ 

L'obtention de la simple courbure correspond à une transform ation des valeurs de U l, U2 et U3 en coordonnées X,Y, Z en tenant compte d'une courbure définie par la valeur de la corde et celle de la flèche. Avec les notations de la figure cidessous on a:

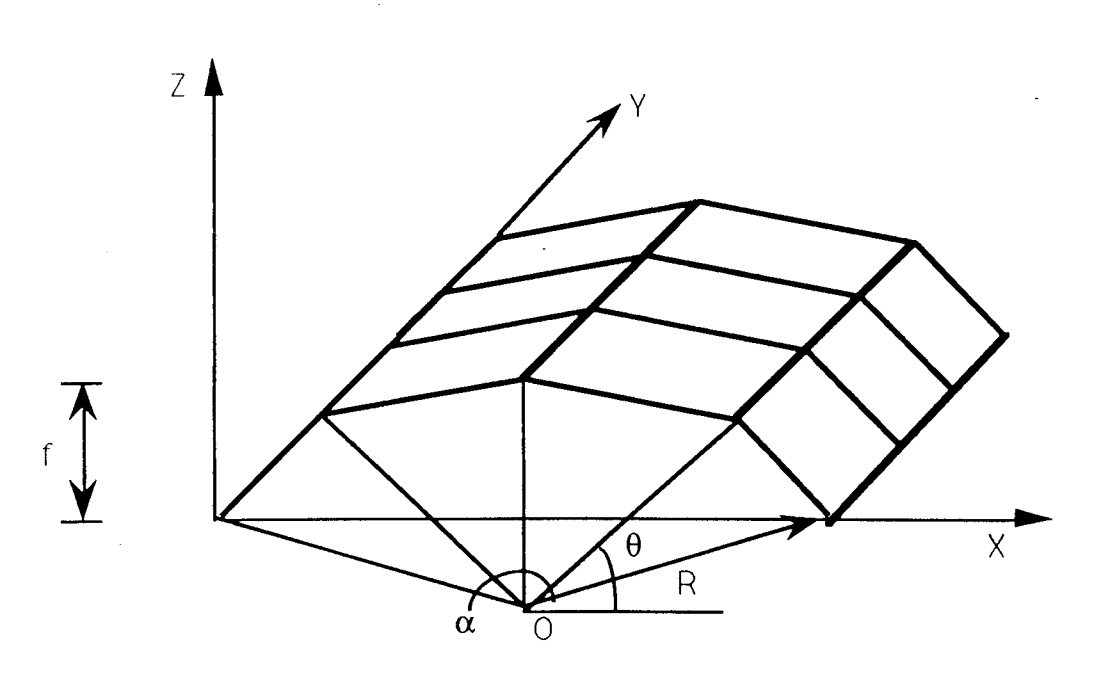

FIGURE 9

$$
\alpha = 2 \,\,\text{arctg} \,\, \big(\frac{C}{2.(R-f)}\big)
$$

Rayon de courbure est donné par :

$$
R = \frac{C^2}{8.f} + \frac{f}{2}
$$

**Si on considère "n" modules, l'angle an est donné par:**

$$
\alpha_n - \alpha / n
$$

et l'angle  $\theta$  relatif à un point résulte de:

$$
\theta = \frac{\pi + \alpha}{2} + \left(\frac{U_1 + 1}{2} - 1\right). \alpha_n
$$

Les coordonnées en X et Z des points sont alors:

$$
X = R \cdot \cos(\theta) + C/2
$$
  

$$
Z = R \cdot \sin(\theta) - (R - f)
$$

Les coordonnées en Y résultent d'une simple multiplication de U3 par un facteur au choix de l'utilisateur.

Si le système a une épaisseur EP il suffit de modifier les formules de coordonnées en ajoutant l'épaisseur à R. La sélection d'appartenance à un nappe pour un noeud résulte d'un test sur le troisième singleton.

On donne à titre d'exemple le schéma de génération d'une grille à double nappe et simple courbure.

#### **SCHEMA**

 $C, F L, N, EP$ :  $TC=[[1, 1, 1, 3, 1, 1], [1, 1, 1, 2, 1, 3], [2, 1, 3, 3, 2, 3]$  $TS=[1,1,1;3,2,3]$  $FC=RINID(N,N,2,2)|ROSID(2,2)|TC$  $FS = RINID(N,N,2,2)$ |ROSID $(2,2)$ |TS FC=PEX|FC FS=PEX|FS DLG=FC#FS DLG=PEX|DLC USE  $BT(1,1,1)$ USE MINE(C,FL,N,EP) USE VS(10) USE VN(70,70) CLEAR DRAW FC CLEAR DRAW FS CLEAR DRAW DLG

La rétronorme est nommée MINE elle est paramétrée en fonction de C, corde, FL, flèche, N, nombre de modules dans une direction et EP, épaisseur de la grille. C'est un sousprogramme fortran:

# **RETRONORME RETROE3.FOR**

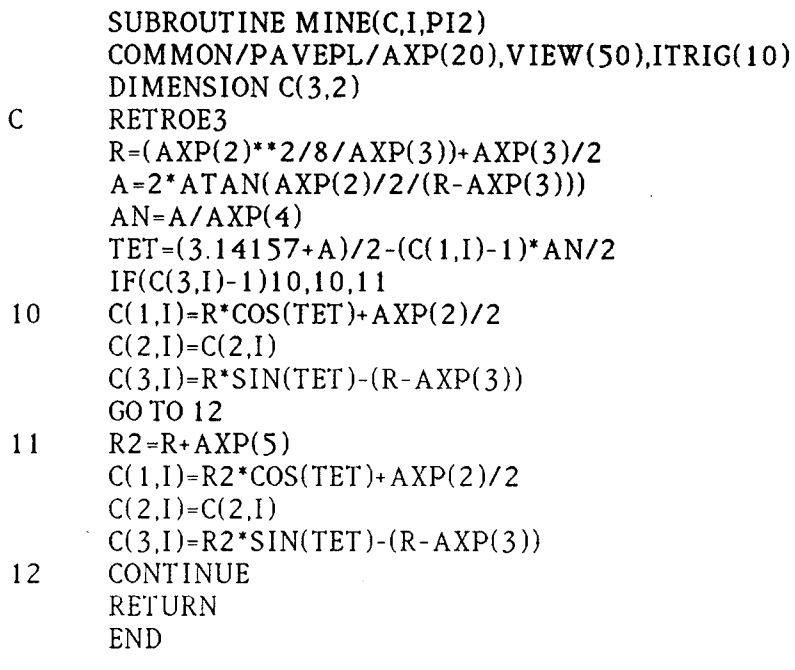

Les trois vues d'application dans le cas d'un sytème à 4 modules.

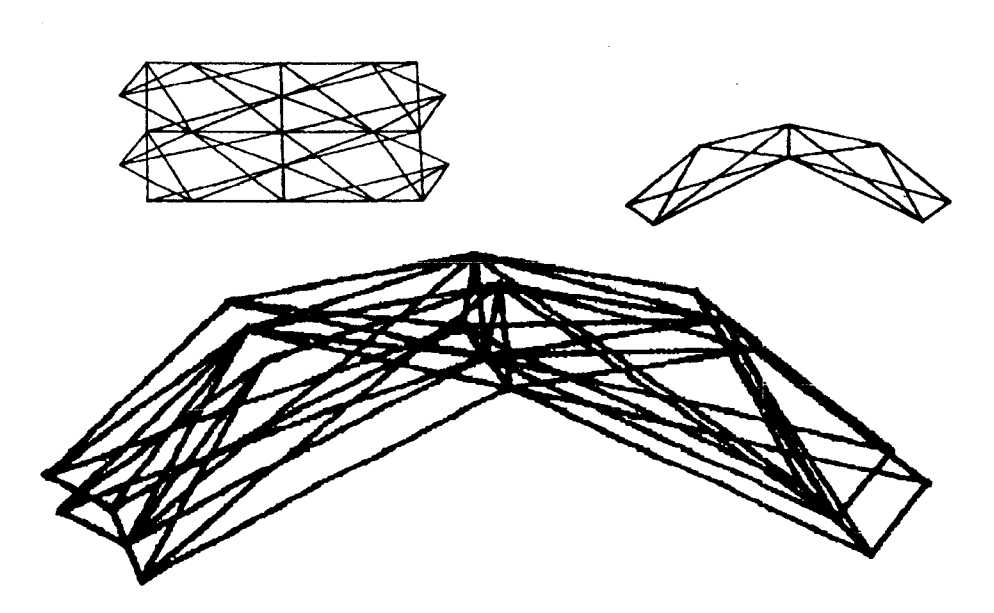

# FIGURE 1 1

**1.5.3 Rétronormes des systèmes à double courbure.**

La rétronorme a été écrite dans l'hypothèse d'un nombre égal de **modules dans les deux directions, ainsi que pour des paramètres de courbure** identiques (flèche et rayon) mais la méthode est facilement généralisable. **Avec ces hypothèses les valeurs données pour l'angle d'ouverture a et pour le rayon de courbure R restent inchangées dans les deux directions. Il convient** de calculer deux valeur de  $\theta$ , soient  $\theta$  1 et  $\theta$  2.

$$
\theta_1 = \frac{\pi + \alpha}{2} + \left(\frac{U_1 + 1}{2} - 1\right). \alpha_n
$$

 $\overline{\phantom{a}}$ 

$$
\theta_2 = \frac{\pi + \alpha}{2} + (\frac{U_2 + 1}{2} - 1).\alpha
$$

Les coordonnées des points en X , Y et 2 sont alors:

$$
X = R \cdot \cos(\theta 1) + C/2
$$
  
Y = R \cdot \cos(\theta 2) + C/2  
Z = R \cdot \sin(\theta 1)) \cdot \sin(\theta 1) - (R - f)

Comme dans le cas de la simple courbure si le système a une épaisseur EP il suffit de modifier les form ules de coordonnées en ajoutant l'épaisseur à R. La sélection d'appartenance à un nappe pour un noeud résulte d'un test sur le troisième singleton.

 $\sim$ 

Le schéma utilisé pour générer la grille est tous points identique à celui de la simple courbure seule la rétronorme est modifiée. Elle se présente sous la forme suivante:

# RETRONORME RETROE4.FOR

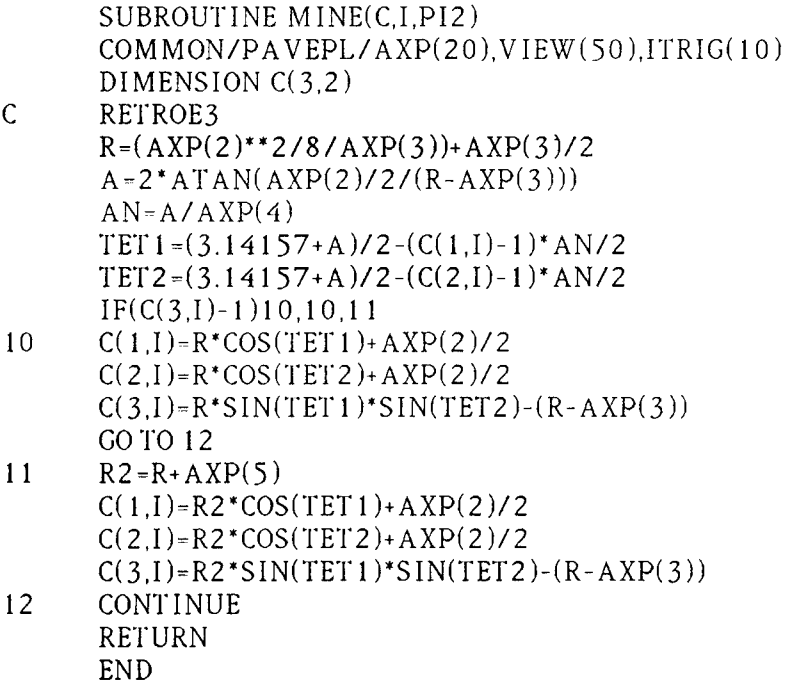

On peut ainsi obtenir une configuration à double nappe et double courbure telle que celle représentée en figure 12.

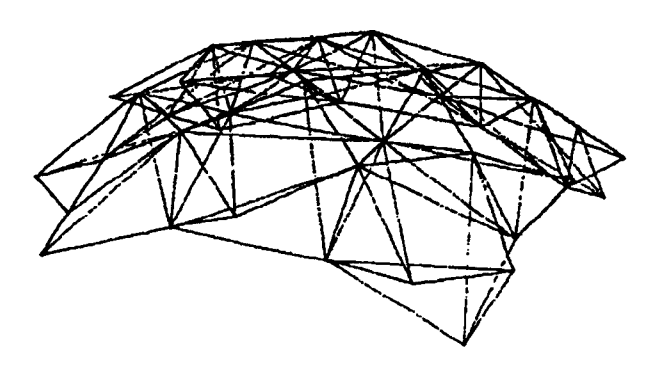

#### FIGURE 12

1.6 APPLICATION DE LA METHODE

1.6.1. Introduction

Une fois que le schéma générateur a été écrit pour le cas général comme nous l'avons indiqué dans le paragraphe précédent, il est bien sûr possible de réaliser des applications répondant à des critères spécifiques. Nous donnons ici deux types d'application, l'une concerne la facilité de modification des géométries en fonction des paramètres, l'autre illustre le peu de modifications à apporter dans les schémas pour traiter un problème particulier.

1.6.2. Exploitation d'une génération par Formez Algèbre.

L'écriture des schémas et des rétronormes sous forme paramétrée permet d'obtenir de multiples géométries en utilisant une seule ligne d'ordre conversationnel dont la forme générale est:

#### **Exécuter nom (C,F,N,EP)**

Dans cette expression "nom" est le nom choisi par l'utilisateur pour désigner la génération, C représente la valeur attribuée à la corde, F la flèche, N le nombre de modules sur un coté et EP l'épaisseur. Les unités sont au choix de l'utilisateur.

Les paragraphes ci-après illustrent quatre traitements effectués en faisant varier chaque fois un seul paramètre. On a choisi pour des raisons de lisibilité des systèmes à simple courbure représentés en élévation.

1.6.2.1 Variation du nombre de modules

Variation du nombre de modules est faite dans le cas d'un rapport flèche/corde égal à un cinquième et pour une épaisseur égale au dixième de la corde.

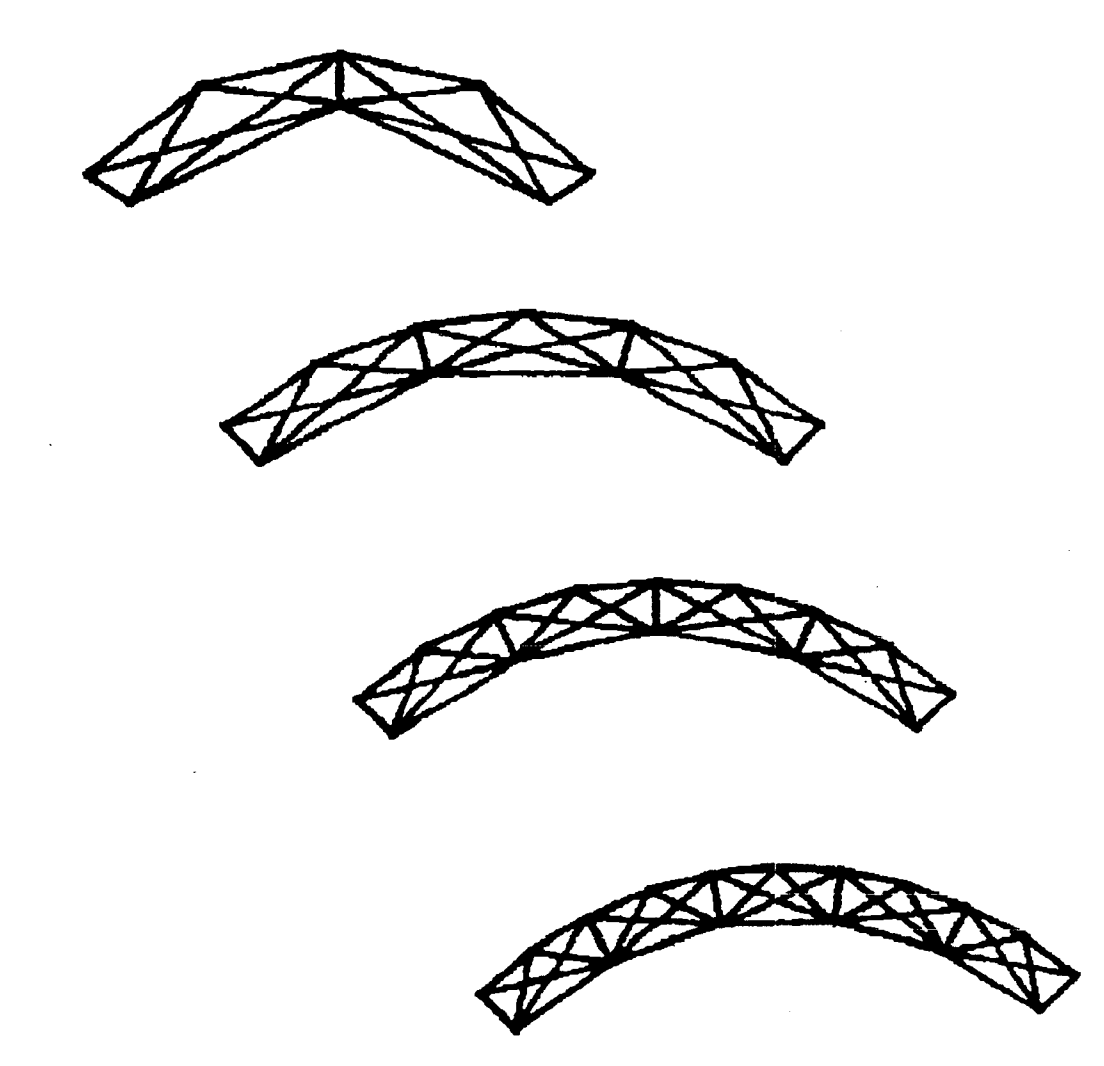

Figure 13 N varie de 2 à 5 En perspective et pour 6 modules on obtient

 $\mathcal{L}$ 

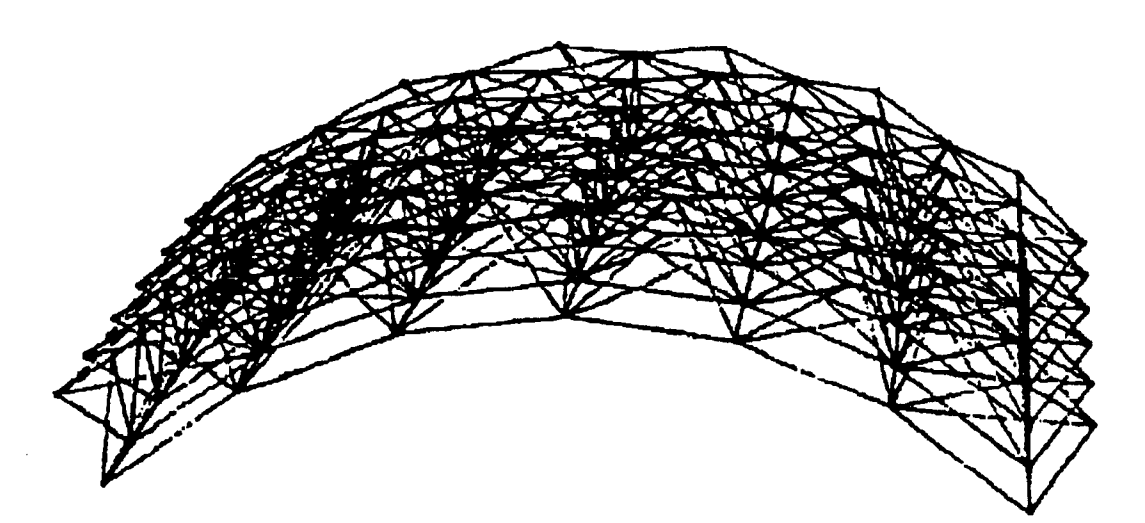

**Figure 14 Grille à simple courbure, N=6**

 $\sim$ 

#### **1.6.2.2 Variation de la flèche**

**Les applications couvrent un domaine de variation du rapport flèche/corde compris entre un dixième et un quart**

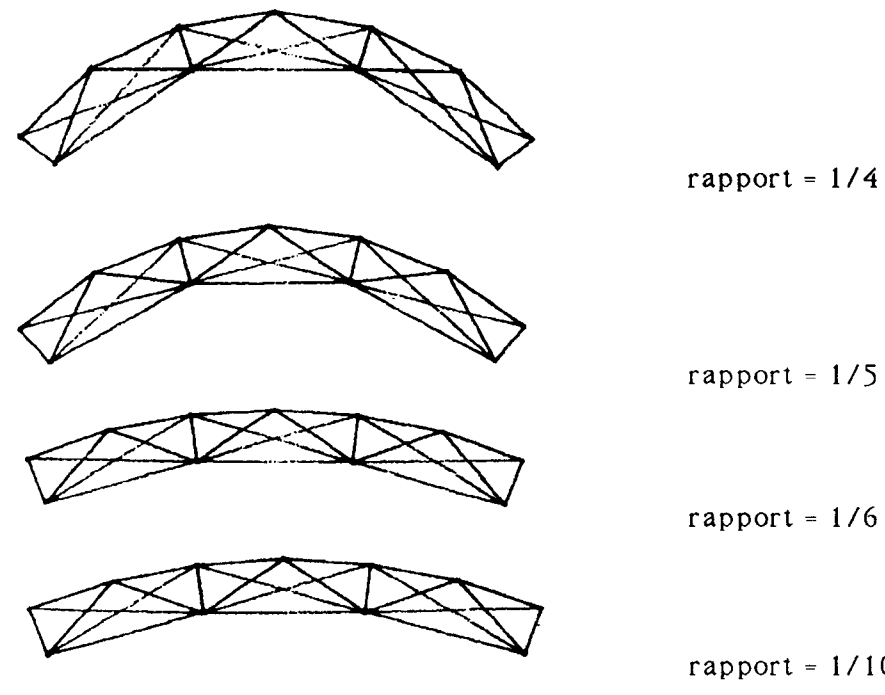

rapport =  $1/5$ 

rapport =  $1/6$ 

rapport =  $1/10$ 

#### Figure 15

1.6.2.3. Variation d'épaisseur

Le domaine d'application concerne des épaisseurs comprises entre un dixième et un quarantième de la corde.

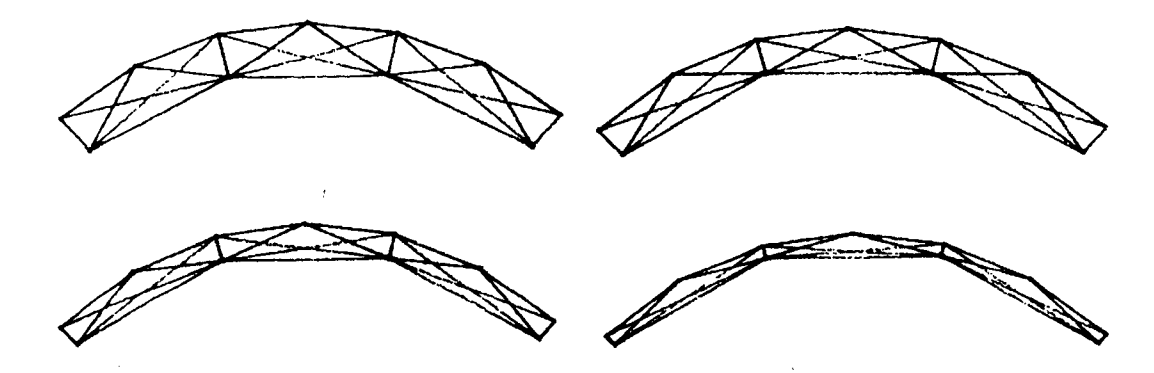

Figure 16

**1.6.3. Obtention de la grille inverse**

**Dans tous les cas traités précédemment les nappes sont constituées initialement de carrés (voir figure 5 module générateur). Lors du passage à des** systèmes à double courbure, une de ces nappes constitue l'intrados, l'autre **l'extrados; les applications exposées dans ce qui précède sont faites avec les carrés de grande taille dans l 'intrados. Si l 'utilisateur souhaite la solution inverse, une modification minime du schéma de génération est à faire: elle consiste à introduire** une fonction de translation suivie d'une fonction de réflexion conformément à **récriture suivante:**

#### SCHEMA E8

:C,FL,N,EP:  $TC = \{ [1,1,1;3,1,1], [1,1,1;2,1,3], [2,1,3;3,2,3] \}$  $TS=[1,1,1;3,2,3]$  $FC=RINID(N,N,2,2)|ROSID(2,2)|TC$  $FS=RINID(N,N,2,2)|ROSID(2,2)|TS$ FC=PEX|FC FS=PEX|FS DLG=FC#FS DLG=PEX|DLG USE  $BT(1,1,1)$ DLG=TRAN(3.2)|DLG DLG=REF(3,3)IDLG USE MINE(C,FL,N,EP) USE VS(20) USE VN(70,70) DRAW DLG

#### 1.7 CONCLUSION

La présentation du traitement infographique des systèmes de tenségrité à double nappe et double courbure a été faite progressivement dans les paragraphes qui précèdent. Dans la pratique l'ensemble des solutions ne nécessite qu'un seul schéma paramétré de description. Ce schéma contient lui-même une rétronorme transform ant la description topologique en une description physique dont le résultat est un système à double courbure. L'ensemble ne dépasse pas la cinquantaine d'ordres. Une fois ce schéma et cette rétronorme établis, l'intervention de l'utilisateur se limite à un seul ordre de la forme suivante:

Run DLG( C1,C2,N1,N2, F1.F2.EP)

Dans cette expression :

-Cl et C2 représentent les dimensions en plan du système

-N1 et N2 correspondent au nombre de modules respectivement dans les directions 1 et 2.

-Fl et F2 sont les flèches choisies

-EP est l'épaisseur du système.

Il y a autant de solutions que de possibilités de choix et de combinaison des paramètres, ce qui donne un large éventail de solutions.

Chaque solution se traduit par deux fichiers, l'un de coordonnées l'autre de liaisons qu'il n'est pas nécessaire de conserver puisque le schéma évoqué et la ligne d'ordre ci-dessus les regénrent immédiatement, ce qui permet un gain de place important pour le stockage informatique.

Ces fichiers peuvent être exploités à des fins diverses: visualisation, calculs géométriques, calculs de comportement mécanique etc... La forme même de ces fichiers ne nécessite aucune interface particulière.

La méthode présentée dans le cas de systèmes de tenségrité est applicable à toutes les structures réticulés. Il convient de noter que la génération topologique puis géométrique ainsi faite ne garantit en aucun cas la stabilité du comportement mécanique des systèmes de tenségrité qui constitue un problème distinct, pour lequel de nombreuses études se développent à l'heure actuelle dans plusieurs laboratoires de recherche. La deuxième partie de ce rapport constitue une réponse matérielle aux problèmes de stabilité .

## **REFERENCES**

 $\sim$   $\sim$ 

 $\bar{z}$ 

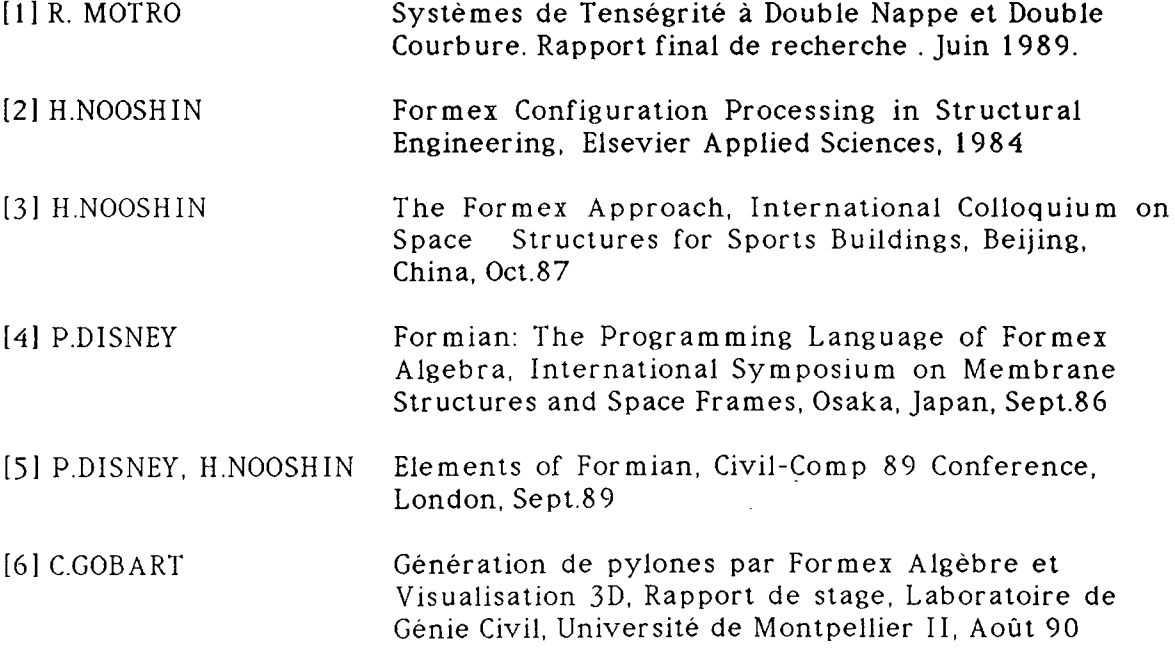

 $\sim$ 

 $\sim 10^{-1}$ 

 $\mathcal{A}^{\pm}$ 

 $\sim$   $\sim$ 

 $\ddot{\phantom{a}}$ 

## 2 REALISATION D'UNE MAQUETTE DE DEMONSTRATION

#### 2.1 INTRODUCTION

Le premier rapport sur les systèmes de tenségrité à double nappe et double courbure a établi le principe de constitution choisi qui consiste à assembler des modules élémentaires "prismatiques" à base carrée. Si l'on assemble de tels modules on obtient une grille plane; une modification des longueurs du module autorise la réalisation d'un système à double courbure.

On peut faire varier la courbure en jouant sur les longueurs de câbles entre deux noeuds consécutifs; ceci conduit à concevoir un dispositif constructif qui autorise de telles variations. Il faut ici comme pour toute structure réticulée résoudre le problème du noeud. Nous rendons compte dans ce rapport des solutions choisies. Il s'agit en fait de la définition d'un noeud industriel répondant aux critères à respecter, noeud dont les plans d'exécution figurent en annexe. Le coût de réalisation n'a pas permis de réaliser avec cette solution le prototype envisagé qui est constitué de 9 modules. Seul un module de démonstration avec ce type de noeud a été réalisé; il nécessitait 8 noeuds. Cette première maquette nous permet de reconsidérer certains détails de façon à pouvoir le cas échéant réaliser un nombre plus important de pièces en utilisant le principe de la commande numérique.

La réalisation de la maquette de démonstration a été effectuée en respectant les critères relatifs aux noeuds mais avec une solution existante dans le commerce (système DUO). Nous avons pu ainsi construire un système à double nappe et double courbure et constater la faisabilité de la solution que nous proposions. Il a été nécessaire d'adapter le noeud utilisé. On ne peut utiliser le prototype ainsi construit pour multiplier les modifications géométriques en raison de la "faiblesse" du procédé: des glissements internes et des non coïncidences de fibres moyennes ne le permettent pas. Néammoins on peut considérer que le but recherché est atteint. Il conviendra de construire un prototype mécaniquement résistant avec la solution du noeud en commande numérique pour pousser plus avant les investigations sur le comportement des systèmes ce qui constitue un problème ne rentrant pas dans le cadre de cette étude.

#### 2.2 GEOMETRIE

 $\hat{\mathcal{A}}$ 

# 2.2.1. Géométrie de la grille plane

Le prototype comporte neuf modules identiques ce qui est représenté en plan par la figure 17.

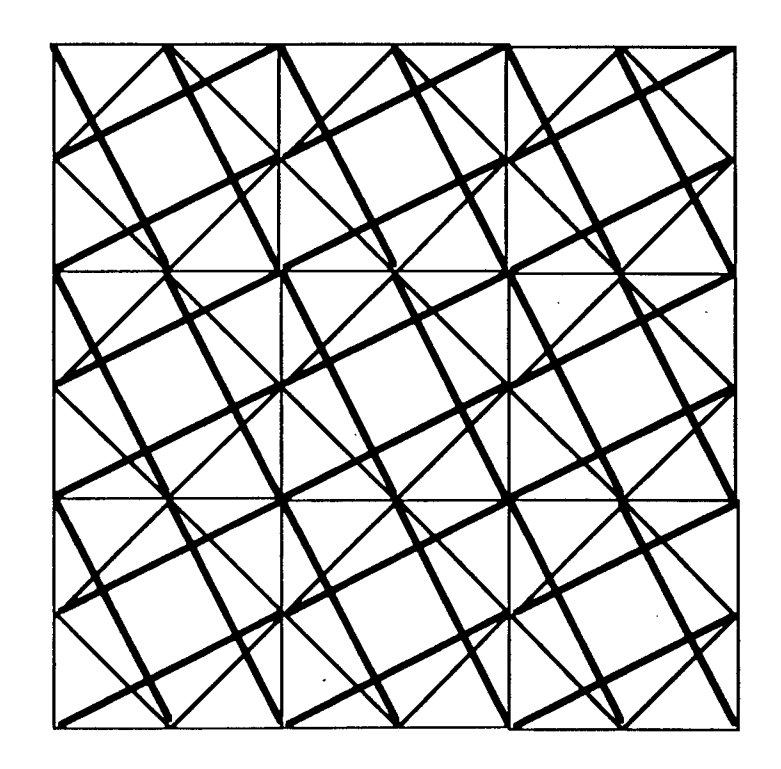

Figure 17 Géométrie de la grille plane

2.2.2 Incidence des éléments aux noeuds

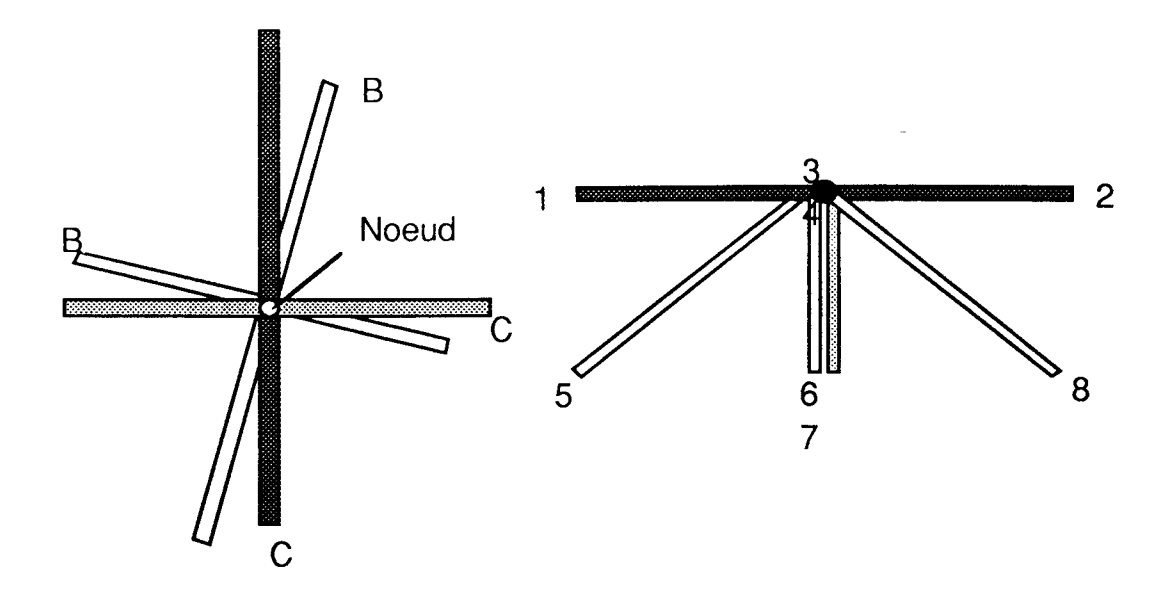

Figure 18 Incidence des éléments aux noeuds

Il existe deux types de noeuds distincts dans la grille. Le noeud le plus complet reçoit 4 barres et 8 huit câbles. Les câbles appartiennent tous à deux plans perpendiculaires ( éléments ombrés du schéma de gauche de la figure 18; vue en élévation de ces seuls câbles sur le schéma de droite).

#### 2.3 Réalisation de la maquette

#### 2.3.1. Introduction

Trois critères ont guidé le principe de réalisation de la maquette:

a- réaliser une maquette à géométrie "variable"

b- répondre à un souci exprimé par Le Ricolais en évitant les coupes de câbles autant que faire se peut.

c- disposer d'un système de mise en autocontraintc

La géométrie variable doit répondre aux définitions infographiques qui conduisent à des doubles courbures selon la méthode décrite dans la première partie de ce rapport. Pour satisfaire les deux premiers critères nous avons choisi d'avoir des câbles de nappes filant au travers des noeuds. Les câbles d'entretoisement sont eux interrompus.

2.3.2. Réalisation des noeuds

Les photos relatives aux noeuds figurent en annexe A1

## 2.3.2.1. Noeud métallique

Un premier type de noeud a été conçu selon le principe décrit sur la figure 19 . Il comporte trois parties:

- un croisillon A qui peut recevoir quatre barres par l'intermédiaire d'axes prévus à cet effet

- un segment cylindrique supérieur B libre en rotation par rapport au croisillon et traversé par les câbles de nappe.

- un segment cylindrique inférieur C libre en rotation par rapport au croisillon et servant de point d'accrochage aux câbles d'entretoisement

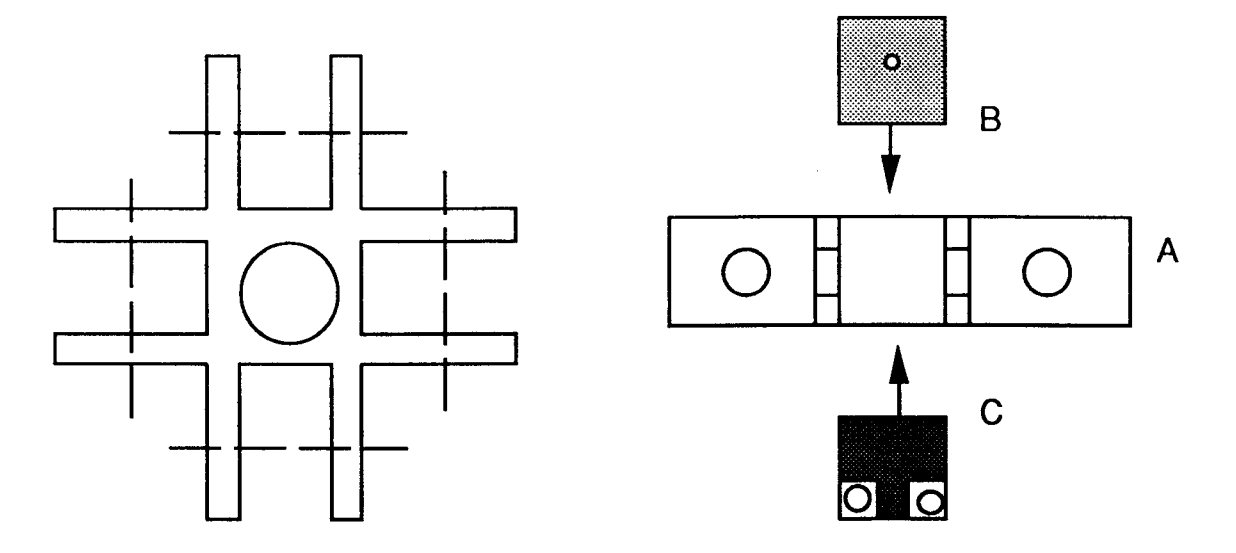

Figure 19 Principe de constitution du noeud.

La fixation des tubes sur les noeuds est réalisée selon le principe de la figure 20 qui autorise un réglage de la longueur servant à la mise en autocontrainte du système.

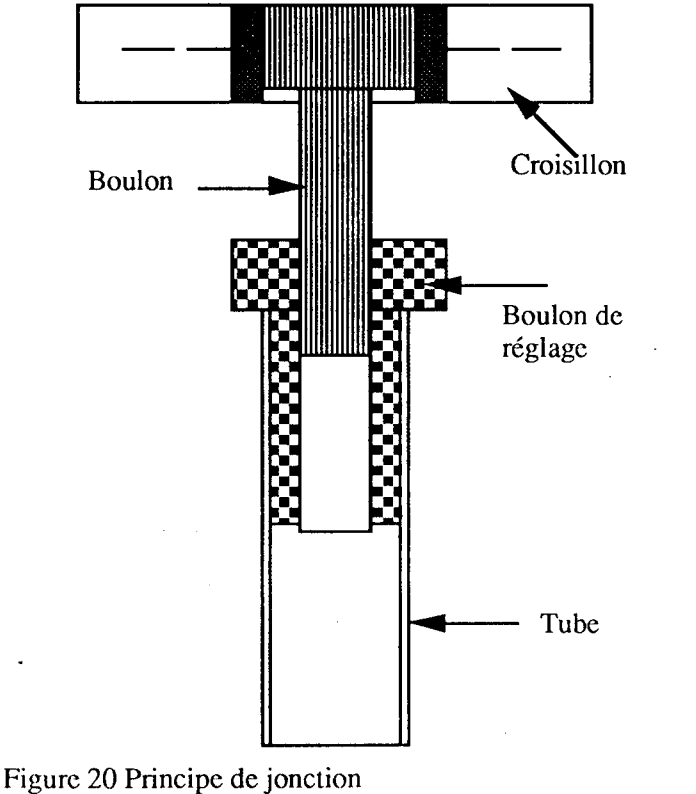

des tubes

Les plans d'exécution sont donnés en annexe. Dans un premier temps huit exemplaires de ce noeud ont été réalisés sur des machines outils traditionnelles et ont permis de monter un module antriprismatique aulocontraint. L'expérience ainsi acquise nous a conduit à modifier certains détails de conception. Le coût de réalisation s'est avéré trop élevé pour envisager la constitution complète de la maquette dans ces conditions. Une telle réalisation ne peut être économiquement envisagée que dans le cadre de l'utilisation de machines outils à commande numérique. Notre choix a été de trouver une solution matérielle acceptable pour mettre en évidence la faisabilité de notre proposition tout en poursuivant en parallèle le travail sur le noeud métallique en espérant le réaliser lorsqu'un financement adéquat aura été trouvé.

#### 2.3.2.2 Noeud "DUO"

Nous avons pu résoudre le problème posé en utilisant un noeud commercial servant à la constitution de structures d'exposition. Initialement ce noeud est composé de deux demi-coquilles hémisphériques qui peuvent recevoir des barres dont les extrémités sont munies d'un dispositif de jonction adéquat.

La plage de variation d'incidence des barres répond aux contraintes de notre problème. Il convenait donc d'assurer l'accrochage des câbles:

- les câbles de nappe sont pincés dans le plan équatorial du noeud par serrage des demi-coquilles (une engravure a été opérée pour loger les câbles)

- les câbles d'entretoisement sont constitués de rayons de vélo. La tête de ces rayons de vélo est insérée dans perçages réalisés dans une des deux demi-coquilles.

#### 2.3.3 Réalisation de la maquette

Une maquette comportant neuf modules élémentaires a été réalisée. Le montage s'est fait sur un cadre métallique qui a servi de gabarit avant d'être évacué.

Les photos figurant en annexe montrent deux cas extrèmes de géométrie:

- une grille à double nappe plane

- une grille à double nappe et double courbure positive conforme à nos objectifs.

11 faut insister sur le fait qu'il s'agit d'une seule et même grille dont on fait varier la géométrie en jouant sur les longueurs de câbles entre noeuds.

#### 2.4. Conclusion

La maquette réalisée met en évidence la faisabilité du système proposé. Si la variabilité géométrique est ainsi attesté, on ne peut conclure que qualitativement sur la rigidité qui paraît assurée. La réalisation des noeuds, métalliques assureront des jonctions mécaniquement sûres et autoriseront ainsi une mise en autocontrainte qui rigidifiera encore plus la grille. C'est dans cette voie qu'il convient désormais de s'engager.

## **3 CONCLUSION**

La deuxième tranche de ce contrat vient compléter le travail initialement entrepris dont l'objectif était de fixer les bases théoriques de constitution de systèmes de tenségrité à double nappe et double courbure.

Nous avons pu ainsi montrer que la Formex Algèbre constitue un outil tout à fait adapté pour la description des grilles tant sur le plan topologique que sur celui de la variation de géométrie. Le rapport présenté ne contient pas les résultats numériques que l'on peut extraire des fichiers générés avec la Formex Algèbre mais toutes les données géométriques (longueurs, angles,..) sont des résultats naturels d'un traitement élémentaire de ces fichiers.

La réalisation d'un prototype à neuf modules a mis en évidence le bien fondé de nos hypothèses quant à la possibilité de réaliser des systèmes de tenségrité à double nappe et double courbure. Il convient certainement de modéliser théoriquement ce que nous avons constaté afin de quantifier la rigidité effective des solutions obtenues et la stabilité de ces formes, ce qui bien entendu sort du cadre de ce travail.

Sur le plan matériel, la réalisation de noeuds industriels, mécaniquement fiables s'avère indispensable pour assurer le développement de ce type de structure spatiale.

**26**

# **ANNEXES V\_\_\_\_\_\_\_\_\_\_\_\_\_\_\_\_\_\_\_\_** *J*

**A. Photos dé la maquette B. Plans de réalisation du noeud métallique**

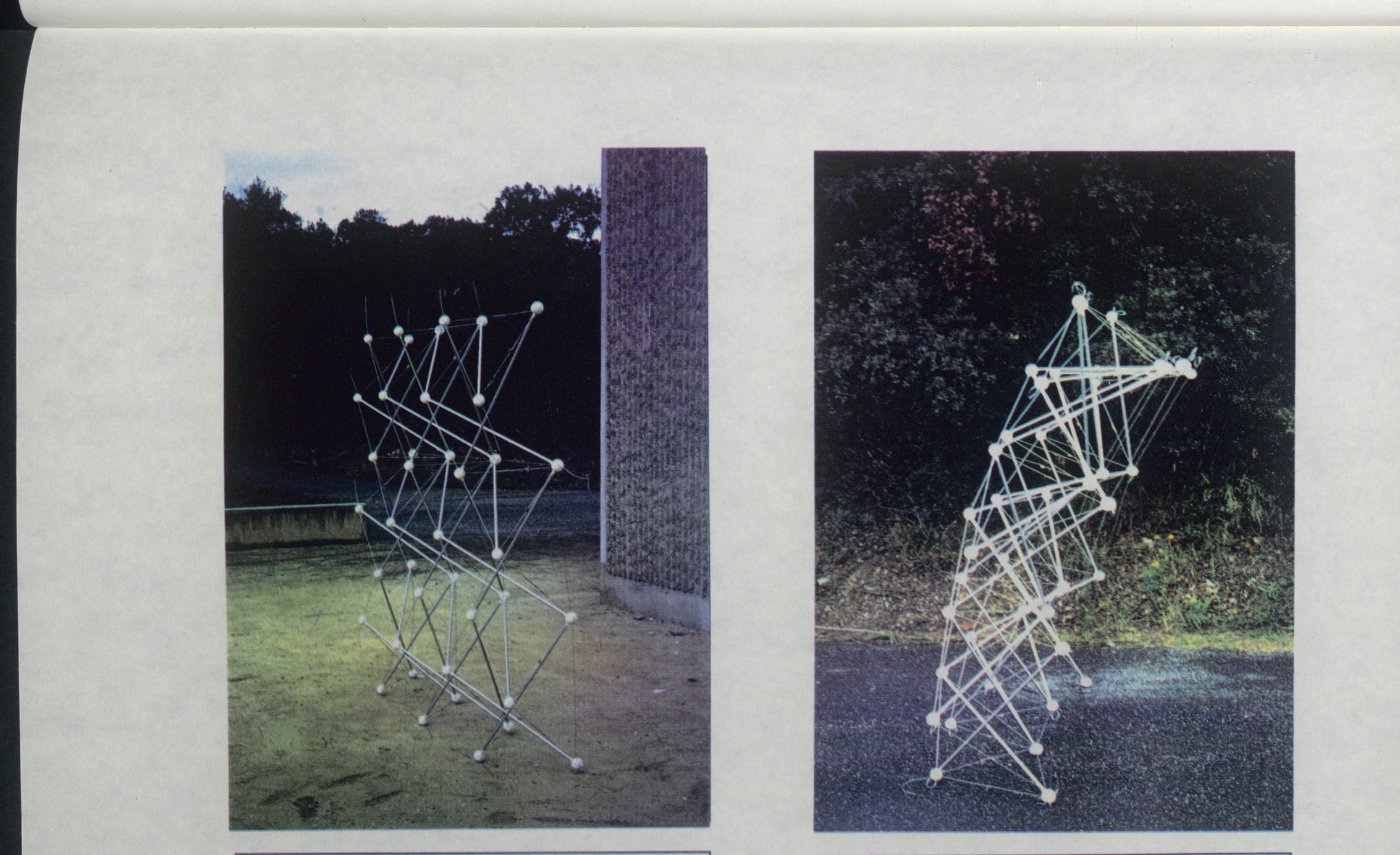

Photo 2 GRILLE COURBE (VERTICALE)

Photo 1 GRILLE PLANE (VERTICALE)

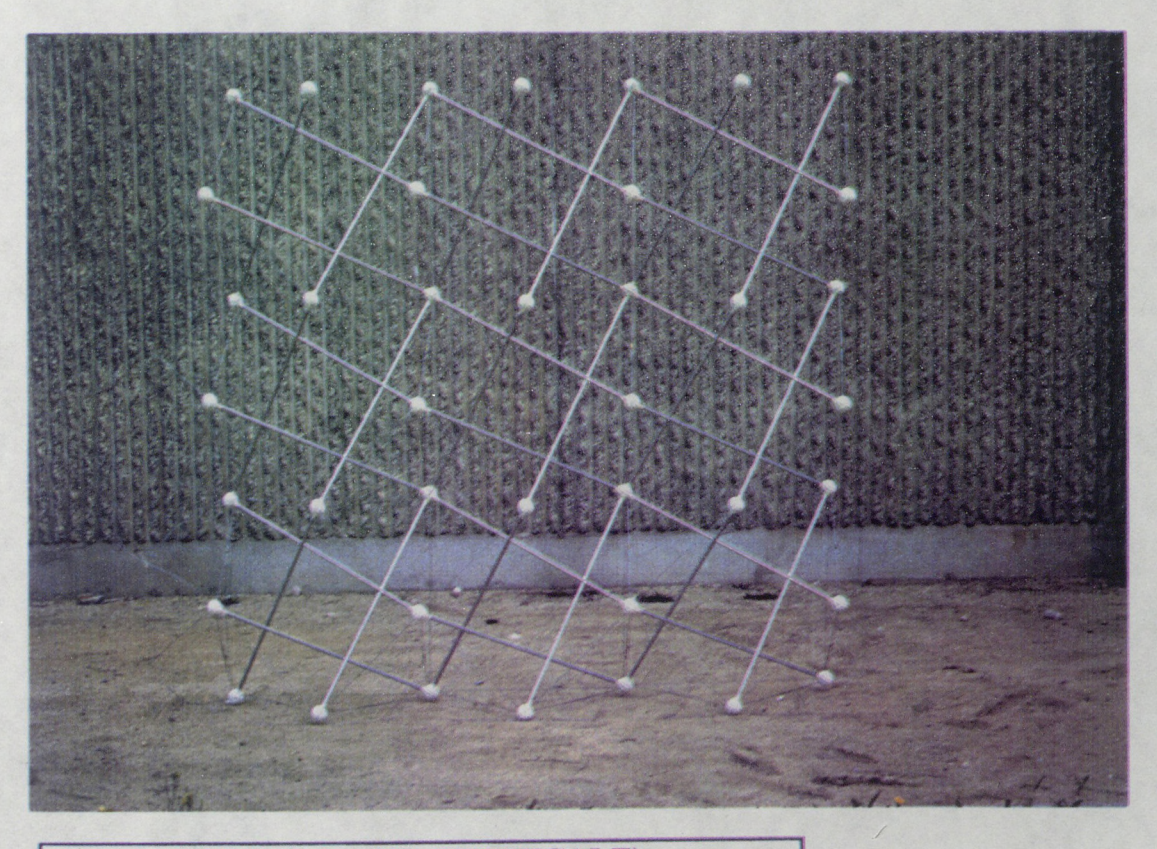

Photo 3 GRILLE PLANE (VERTICALE)

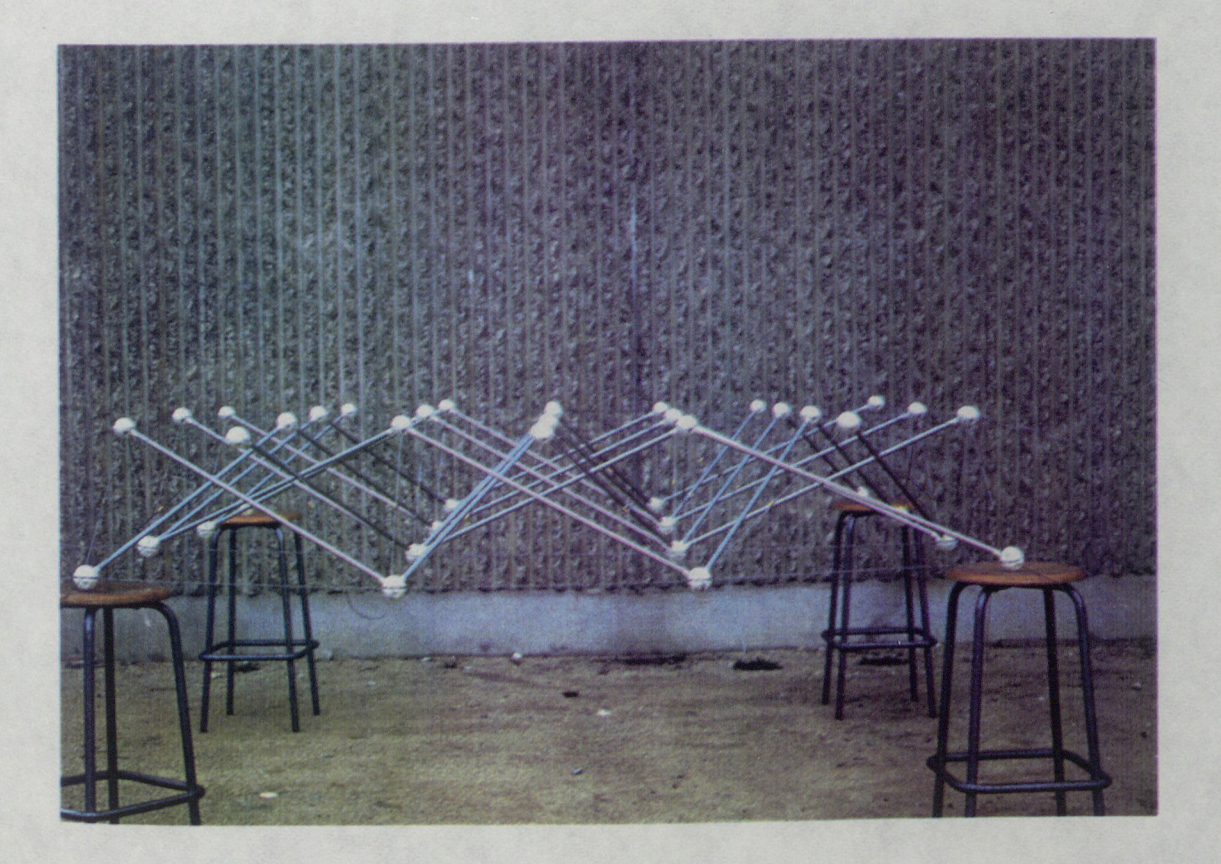

Photo 4 GRILLE PLANE (HORIZONTALE)

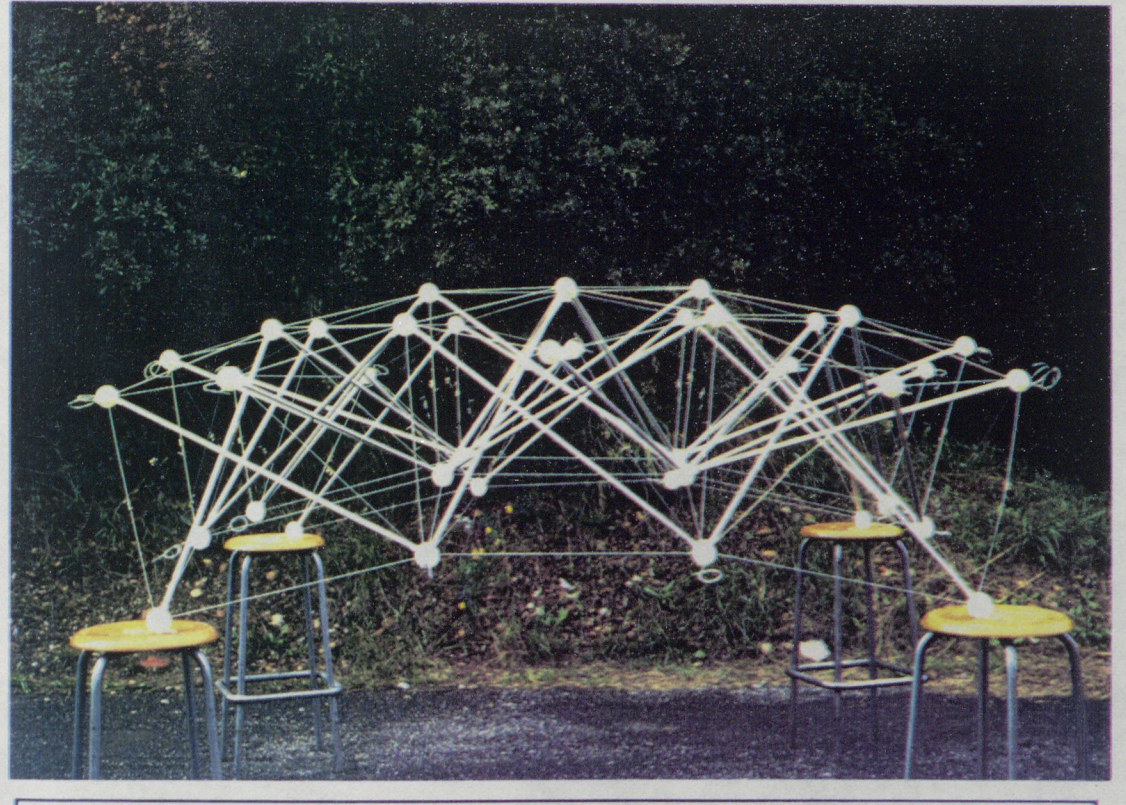

Photo 5 **GRILLE COURBE (HORIZONTALE)** 

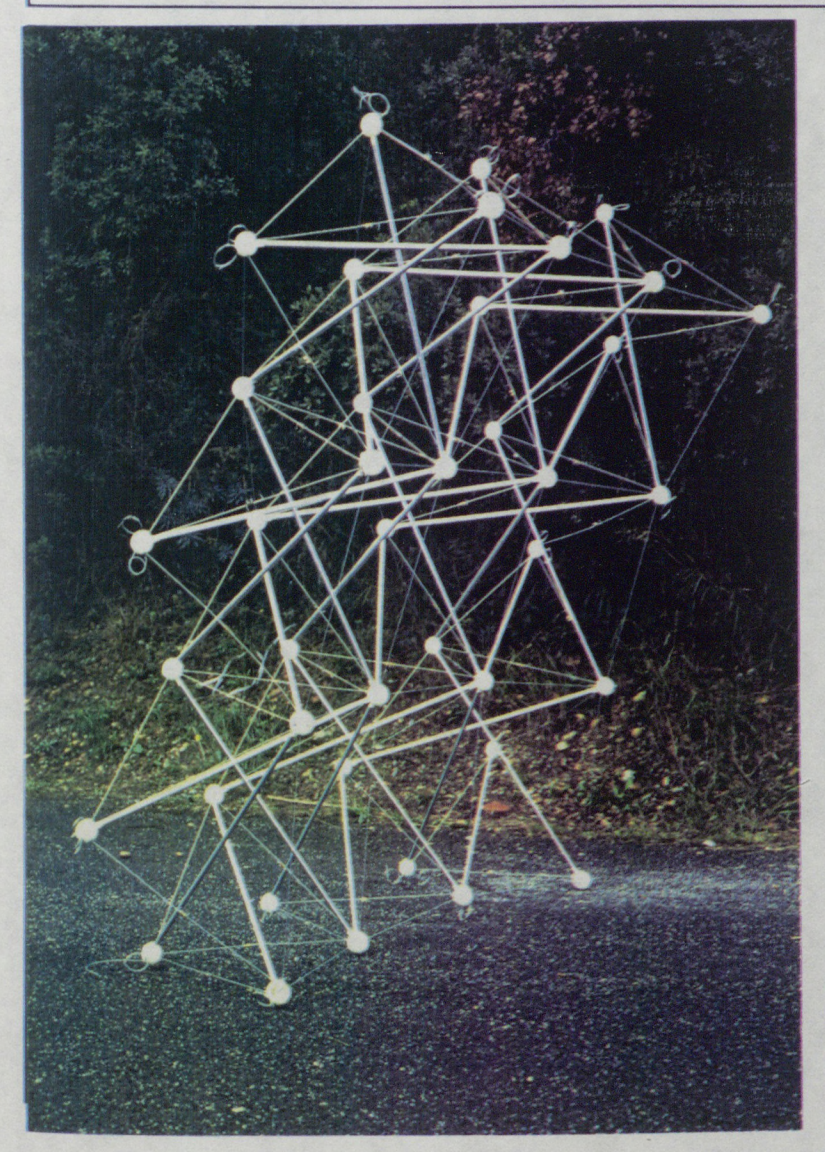

**Photo 6 GRILLE COURBE ( V E R T I C A L E )**

![](_page_36_Picture_0.jpeg)

Photo 7 NOEUD DUO COQUILLES ET BARRES

![](_page_36_Picture_2.jpeg)

Photo 8 NOEUD DUO PASSAGE DES CABLES DE NAPPE

![](_page_37_Picture_0.jpeg)

Photo 9 NOEUD INDUSTRIEL MONTE VUE 1

![](_page_37_Picture_2.jpeg)

Photo 10 NOEUD INDUSTRIEL MONTE VUE 2

![](_page_38_Picture_0.jpeg)

# Photo 11 **NOEUD INDUSTRIEL : PIECE DE JONCTION DES B A R R E S E T D E R E G L A G E**

![](_page_38_Picture_2.jpeg)

**Photo 12 NOEUD INDUSTRIEL : LIAISON DE BARRE** 

![](_page_39_Figure_0.jpeg)

![](_page_40_Figure_0.jpeg)

 $\bullet$  .

 $\sim$ 

 $\sim$ 

![](_page_41_Figure_0.jpeg)

![](_page_41_Figure_1.jpeg)

![](_page_42_Figure_0.jpeg)